## **17**

# RAGE

## *August 1999*

## In this issue

- [3 Automatic password change by](#page-2-0) RRSF
- [8 Replacement for the RACF Report](#page-7-0) Writer – part 6
- [31 An ISPF dialog to manage catalog](#page-30-0) aliases
- [41 A RACFPROF ISPF interface –](#page-40-0) part 2
- [49 TSO command to maintain RACF](#page-48-0) user-data
- [67 RACF news](#page-66-0)

© Xephon plc 1999

## **RACF Update**

#### **Published by**

Xephon 27-35 London Road Newbury Berkshire RG14 1JL England Telephone: 01635 38030 From USA: 01144 1635 38030 E-mail: info@xephon.com

#### **North American office**

Xephon/QNA 1301 West Highway 407, Suite 201-405 Lewisville, TX 75077-2150 USA Telephone: 940 455 7050

#### **Contributions**

Articles published in *RACF Update* are paid for at the rate of £170 (\$250) per 1000 words and £90 (\$140) per 100 lines of code for original material. To find out more about contributing an article, without any obligation, please contact us at any of the addresses above and we will send you a copy of our *Notes for Contributors*.

#### *RACF Update* **on-line**

Code from *RACF Update* can be downloaded from our Web site at http:// www.xephon.com/racfupdate.html; you will need the user-id shown on your address label.

#### **Editor**

Robert Burgess

#### **Disclaimer**

Readers are cautioned that, although the information in this journal is presented in good faith, neither Xephon nor the organizations or individuals that supplied information in this journal give any warranty or make any representations as to the accuracy of the material it contains. Neither Xephon nor the contributing organizations or individuals accept any liability of any kind howsoever arising out of the use of such material. Readers should satisfy themselves as to the correctness and relevance to their circumstances of all advice, information, code, JCL, and other contents of this journal before making any use of it.

#### **Subscriptions and back-issues**

A year's subscription to *RACF Update*, comprising four quarterly issues, costs £190.00 in the UK; \$290.00 in the USA and Canada; £196.00 in Europe; £202.00 in Australasia and Japan; and £200.50 elsewhere. In all cases the price includes postage. Individual issues, starting with the August 1995 issue, are available separately to subscribers for £50.50 (\$77.50) each including postage.

© Xephon plc 1999. All rights reserved. None of the text in this publication may be reproduced, stored in a retrieval system, or transmitted in any form or by any means, without the prior permission of the copyright owner. Subscribers are free to copy any code reproduced in this publication for use in their own installations, but may not sell such code or incorporate it in any commercial product. No part of this publication may be used for any form of advertising, sales promotion, or publicity without the written permission of the publisher. Copying permits are available from Xephon in the form of pressure-sensitive labels, for application to individual copies. A pack of 240 labels costs  $$36$  (£24), giving a cost per copy of 15 cents (10 pence). To order, contact Xephon at any of the addresses above.

*Printed in England.*

### <span id="page-2-0"></span>**Automatic password change by RRSF**

I work on TSO in both Lyon and in Paris and I have the same user-id in these two towns. For some time, I have dreamed of being able to change my password for one user-id and have this password change automatically for my other user-id.

This can now be achieved using RRSF (RACF Remote Sharing Facility).

Multisystem RRSF node support is an enhancement to RACF 2.2 shipped via PTF UW90235 for APAR OW13567. It extends the function provided by RRSF for MVS system images that share a RACF database.

The RACF remote sharing facility provided by RACF 2.2 allows you to configure MVS system images connected by APPC/MVS into a network of RRSF nodes capable of communicating RACF commands and password changes to each other.

We use RRSF in two ways:

- Firstly at Lyon, we synchronize the password between two TSO user-ids on the same OS/390 node on the same system (see job PASSYNC).
- Secondly, via the network, the same TSO user-id on two OS/390 systems is synchronized.

To customize RRSF at Lyon the SYS1.PARM.LIB has been updated. The following members have been created:

- APPCXMLY for APPC.
- IRROPTLY for RACF RRSF for the node situated in Lyon.
- APPCCMC1 for APPC.
- IRROPTC1 for RACF RRSF for the node situated in Paris.

In addition, a VTAM major node should be added in VTAM (A691RRSF in Lyon and ACP1RRSF in Paris).

RACF should be defined as a started class (see job RACFAS).

The logmod RRSFLOGM is necessary because the VTAM node A691RRSF uses it. The job RRSFDATA has to be submitted to define RRSF to RACF.

Finally, the following new commands are available:

- RACF can be stopped using '\$close'.
- RACF can be restarted by the command 'S RACF,SUB=MSTR'.

#### **IRROPTLY**

```
TARGET NODE(LYO1) PREFIX(RRSF) -
        WORKSPACE(STORCLAS(SPECIAL) MGMTCLAS(NOMIG)) -
        PROTOCOL(APPC(LUNAME(A691RRSF) TPNAME(IRRRACF) )) -
        DESCRIPTION('RACF SYSTEM LYO1') -
        LOCAL -
        OPERATIVE
SET PWSYNC (NOTIFY(ALWAYS(LYO1.DUNAND)))
```
#### PASSYNC

```
//PASSYNC JOB SYS,DUNAND,CLASS=W,MSGCLASS=3,MSGLEVEL=(1,1),
// NOTIFY=&SYSUID
//STEP1 EXEC PGM=IKJEFTØ1,DYNAMNBR=2Ø,TIME=144Ø,REGION=4Ø96K
//SYSTSPRT DD SYSOUT=*
//SYSTSIN DD *
RACLINK ID(PSY1) LIST(*.*)
RACLINK LIST(*.*)
RACLINK ID(PHILG) DEFINE(LYO1.PSY1 LYO1.YSVØØSPH) PEER(PWSYNC)
```
#### RACFAS

**LOGON RDEFINE STARTED RACF.\* UACC(READ) + STDATA(USER(RACFAS) GROUP(SYS1) PRIVILEGED(YES)) AU RACFAS DFLTGRP(SYS1) OWNER(SYS1) NAME('STC')**

#### SRVCLASS

```
//SRVCLASS JOB SYS,DUNAND,CLASS=W,MSGCLASS=Y,MSGLEVEL=(1,1),
// NOTIFY=&SYSUID
//STEP1 EXEC PGM=IKJEFTØ1,DYNAMNBR=2Ø,TIME=144Ø,REGION=4Ø96K
//SYSTSPRT DD SYSOUT=*
//SYSTSIN DD *
RDEFINE SDSF ISFATTR.JOB.SRVCLASS UACC(READ) OWNER(SYS1)
```
**PERMIT ISFATTR.JOB.SRVCLASS CLASS(SDSF) ID(SYS1) ACCESS(UPDATE) PERMIT ISFATTR.JOB.SRVCLASS CLASS(SDSF) ID(DUNAND) ACCESS(UPDATE) PERMIT ISFATTR.JOB.SRVCLASS CLASS(SDSF) ID(psy1) ACCESS(UPDATE) PERMIT ISFATTR.JOB.SRVCLASS CLASS(SDSF) ID(PHILG) ACCESS(UPDATE) SETR CLASSACT(SDSF) RACLIST(SDSF) REFRESH**

#### STRATAR

**SETR RACLIST(STARTED) REFRESH**

#### APPCCMLY

**LUADD ACBNAME(A691SASØ) TPDATA(RDVUSER.APPCTP) TPLEVEL(SYSTEM) LUADD ACBNAME(A691APPC) BASE TPDATA(RDVUSER.APPCTP) TPLEVEL(USER) LUADD ACBNAME(SASSESS) BASE TPDATA(RDVUSER.APPCTP) TPLEVEL(USER) LUADD ACBNAME(A691RRSF) BASE TPDATA(RDVUSER.APPCTP) NOSCHED LMADD ACBNAME(\*) LUNAME(\*) LOGMODE(APPCHOST) SIDEINFO DATASET(RDVUSER.APPCSI)**

#### ARRSF691

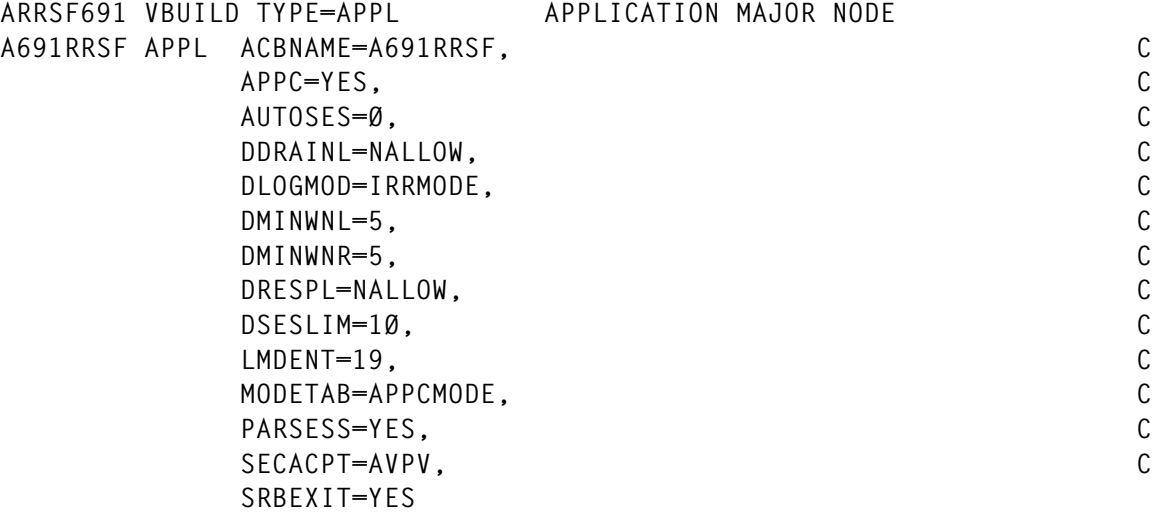

#### AAPPCCP1

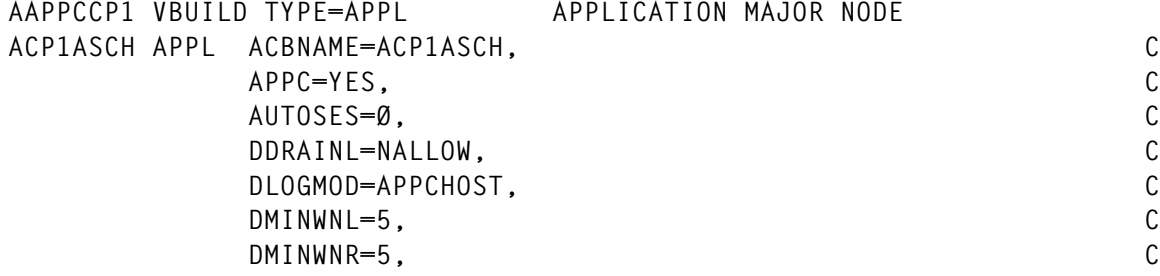

© 1999. Reproduction prohibited. Please inform Xephon of any infringement. 5

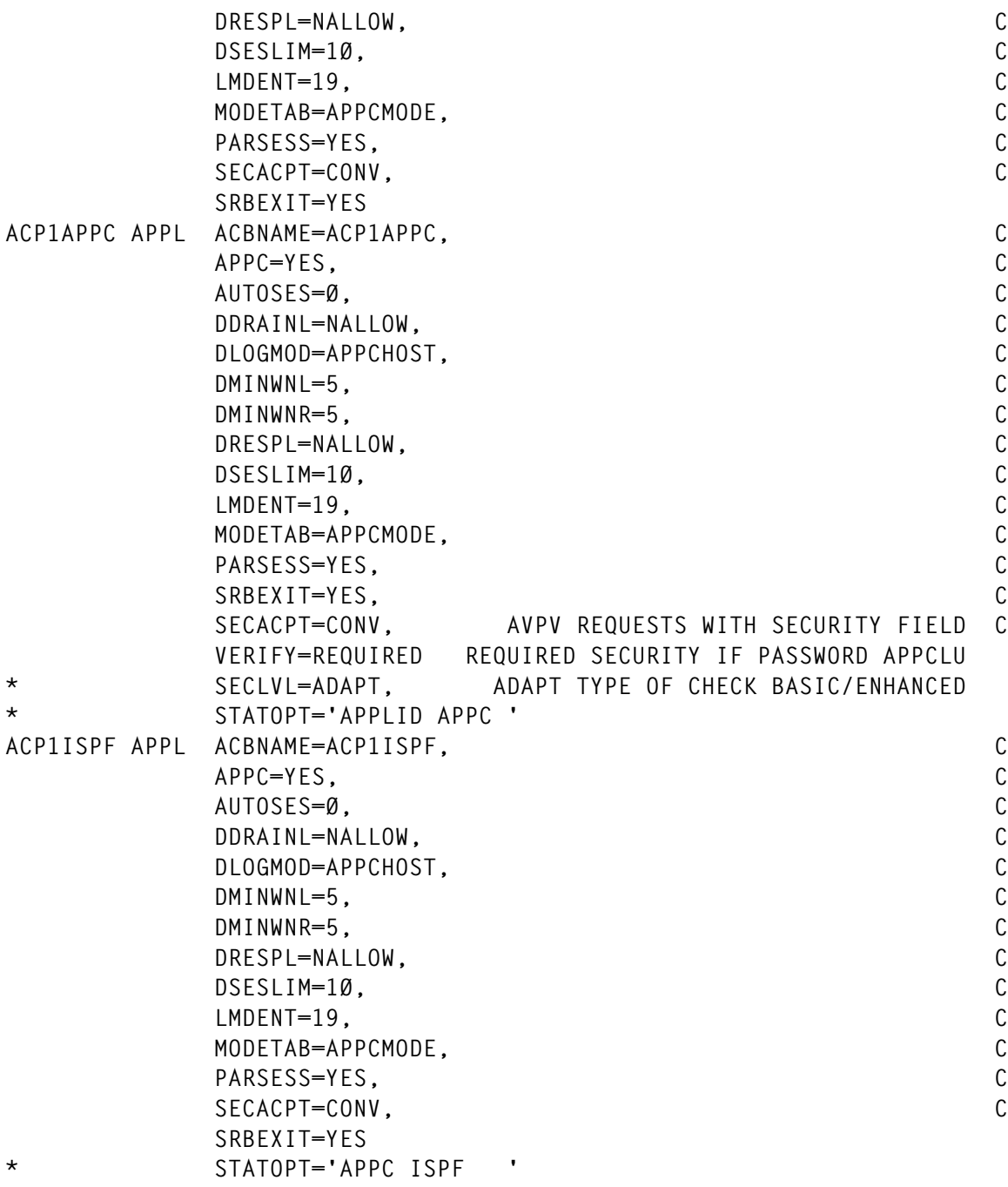

#### ARRSFCP1

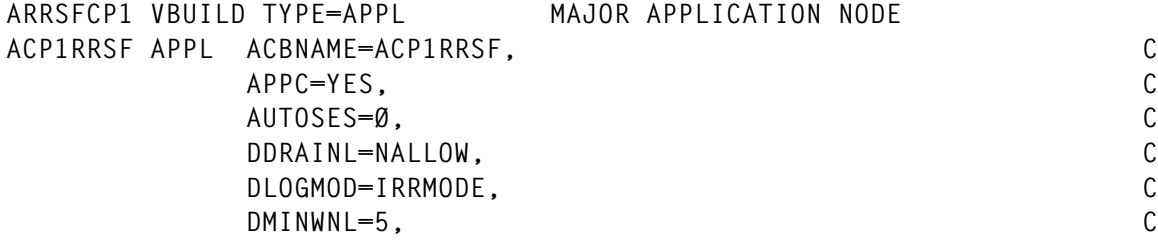

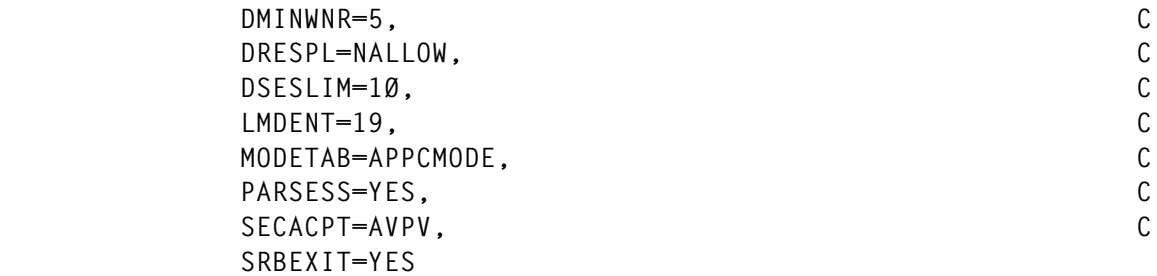

#### IRROPTC1

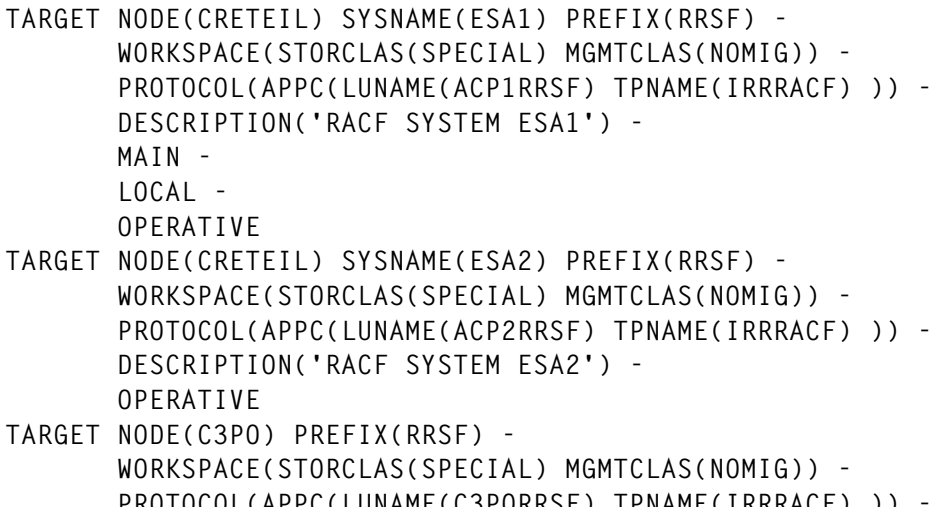

- **PROTOCOL(APPC(LUNAME(C3PORRSF) TPNAME(IRRRACF) )) - DESCRIPTION('RACF SYSTEM C3PO') - OPERATIVE TARGET NODE(LYO1) PREFIX(RRSF) -**
- **WORKSPACE(STORCLAS(SPECIAL) MGMTCLAS(NOMIG)) - PROTOCOL(APPC(LUNAME(A691RRSF) TPNAME(IRRRACF) )) - DESCRIPTION('LYON SYSTEM ') - OPERATIVE**
- **SET PWSYNC (NOTIFY(ALWAYS(ESA2.GIL)))**

#### RRSFLOGM

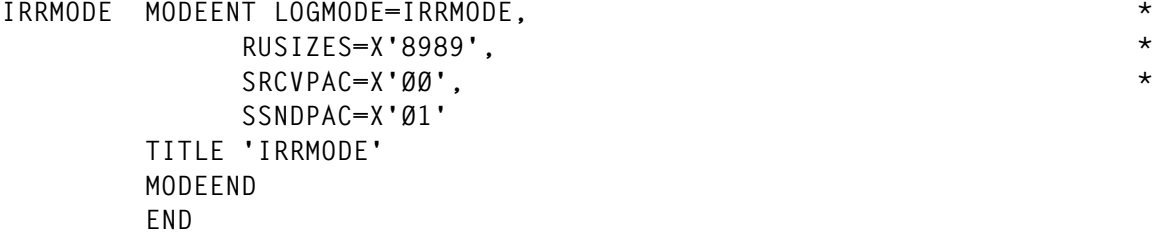

#### RRSFDATA

**LOGON SETROPTS CLASSACT(RRSFDATA)** <span id="page-7-0"></span>**SETROPTS GENERIC(RRSFDATA) REFRESH SETROPTS RACLIST(RRSFDATA) /\* \*/ RDEFINE RRSFDATA RACLINK.PWSYNC.\* UACC(NONE) PE RACLINK.PWSYNC.\* CLASS(RRSFDATA) ACCESS(READ) ID(SYS69) /\* \*/ RDEFINE RRSFDATA RACLINK.DEFINE.\* UACC(NONE) PE RACLINK.DEFINE.\* CLASS(RRSFDATA) ACCESS(READ) ID(SYS69) /\* \*/ RDEFINE RRSFDATA PWSYNC UACC(READ) PE PWSYNC CLASS(RRSFDATA) ACCESS(READ) ID(SYS69) /\* \*/ RDEFINE RRSFDATA DIRECT.\* UACC(NONE) PE DIRECT.\* CLASS(RRSFDATA) ACCESS(READ) ID(SYS69) /\* \*/ /\*EL RRSFDATA AUTODIRECT.\*.USER.PWSYNC UACC(READ) /\* AUTODIRECT.\*.USER.PWSYNC CLASS(RRSFDATA) RESET \*/ /\* \*/ SETROPTS RACLIST(RRSFDATA) REFRESH**

*Claude Dunand (France)* © Xephon 1999

#### **Replacement for the RACF Report Writer – part 6**

*This month we conclude the code for the reporting tool in SAS which can act as a replacement for the RACF Report Writer. This enables you to have SQL-like capabilities without having to keep your SMF data in databases.*

*To enable the article to be published in a manageable form, considerable editing of the original code has been necessary. The original, unedited code is available on our Web site (www.xephon.com) and can be downloaded in the usual way. This service is free to subscribers.*

```
 )
  %END;
 %IF &REQ = EXTRACT %THEN
   %DO;
     %PUT Including datadefinition for IPCCTL extension;
     WHEN('IPCCTL') DO;
       INPUT %SMF8ØHDR(REQ=EXTRACT)
             ICTCLASS $ 282-289
```
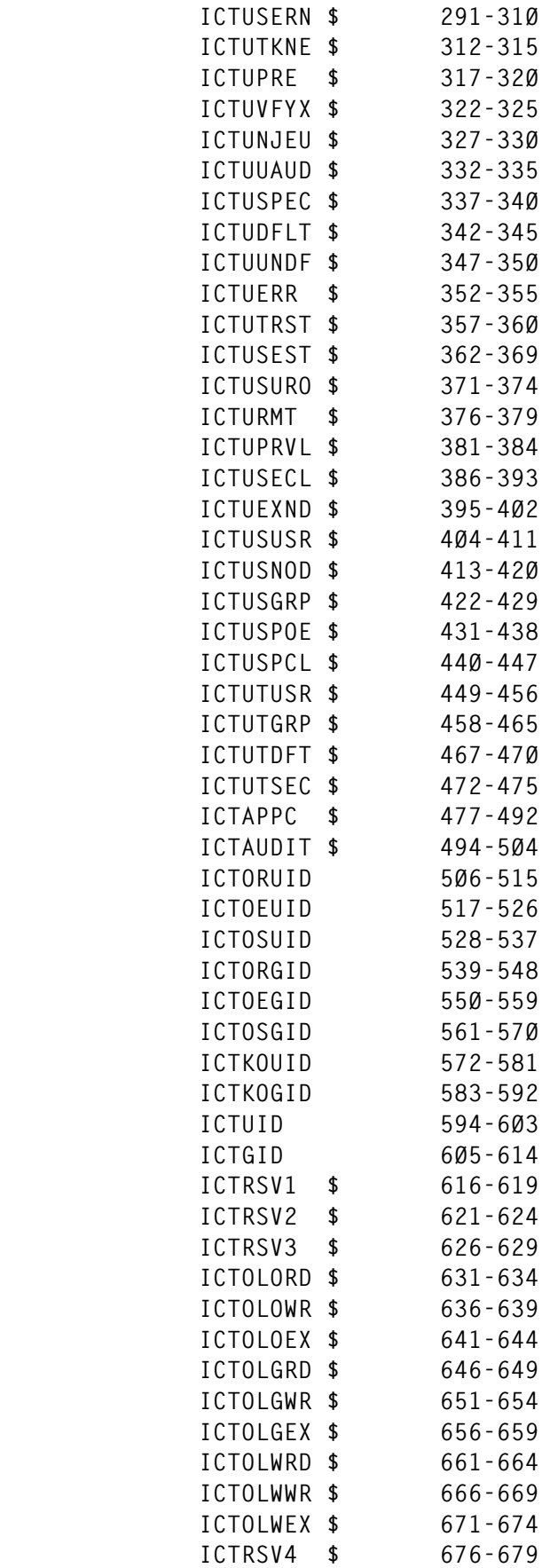

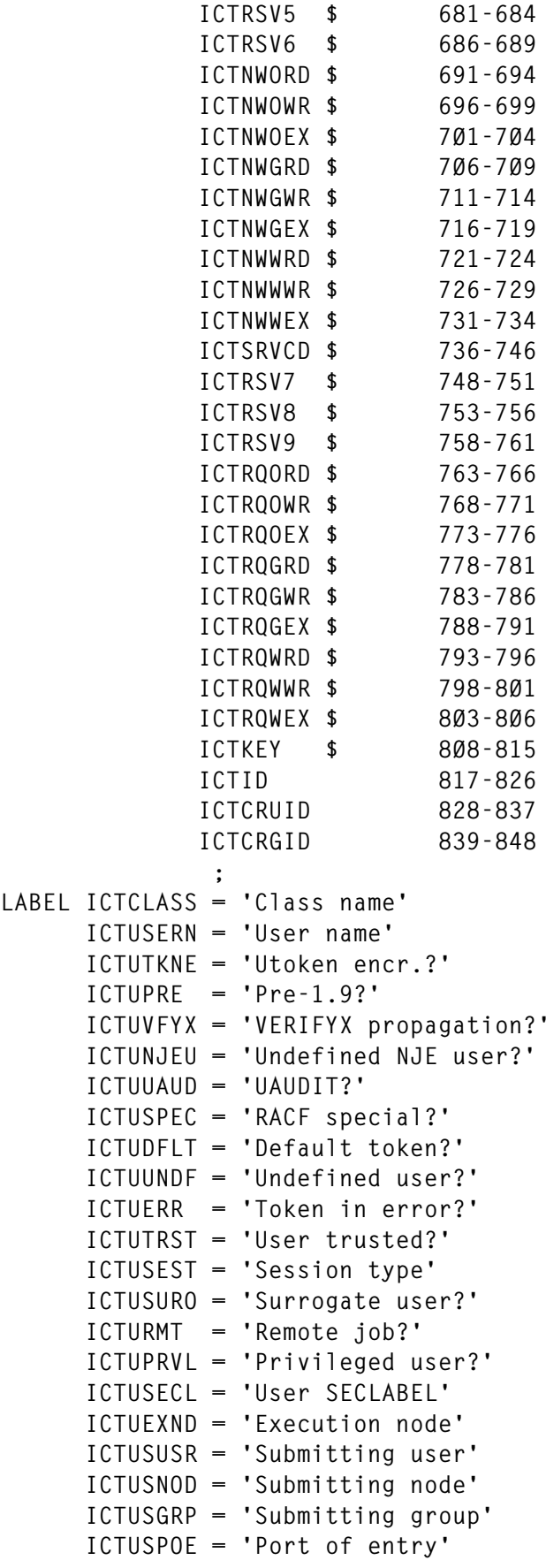

 **ICTUSPCL = 'Class of POE' ICTUTUSR = 'Userid' ICTUTGRP = 'Groupid' ICTUTDFT = 'Default group?' ICTUTSEC = 'Default SECLABEL?' ICTAPPC = 'APPC key link' ICTAUDIT = 'Audit code' ICTORUID = 'Old real UID' ICTOEUID = 'Old effective UID' ICTOSUID = 'Old saved UID' ICTORGID = 'Old real GID' ICTOEGID = 'Old effective GID' ICTOSGID = 'Old saved GID' ICTKOUID = 'Key owner UID' ICTKOGID = 'Key owner GID' ICTRSV1 = 'Reserved' ICTRSV2 = 'Reserved' ICTRSV3 = 'Reserved' ICTOLORD = 'Old Owner read ?' ICTOLOWR = 'Old Owner write ?' ICTOLOEX = 'Old Owner exec ?' ICTOLGRD = 'Old Group read ?' ICTOLGWR = 'Old Group write ?' ICTOLGEX = 'Old Group exec ?' ICTOLWRD = 'Old Other read ?' ICTOLWWR = 'Old Other write ?' ICTOLWEX = 'Old Other exec ?' ICTRSV4 = 'Reserved' ICTRSV5 = 'Reserved' ICTRSV6 = 'Reserved' ICTNWORD = 'New Owner read ?' ICTNWOWR = 'New Owner write ?' ICTNWOEX = 'New Owner exec ?' ICTNWGRD = 'New Group read ?' ICTNWGWR = 'New Group write ?' ICTNWGEX = 'New Group exec ?' ICTNWWRD = 'New Other read ?' ICTNWWWR = 'New Other write ?' ICTNWWEX = 'New Other exec ?' ICTSRVCD = 'Service code' ICTRSV7 = 'Reserved' ICTRSV8 = 'Reserved' ICTRSV9 = 'Reserved' ICTRQORD = 'Req Owner read ?' ICTRQOWR = 'Req Owner write ?' ICTRQOEX = 'Req Owner exec ?' ICTRQGRD = 'Req Group read ?' ICTRQGWR = 'Req Group write ?' ICTRQGEX = 'Req Group exec ?' ICTRQWRD = 'Req Other read ?' ICTRQWWR = 'Req Other write ?'**

```
 IGTRQWEX = 'Req Other exec ?'
       ICTKEY = 'IPC key'
       ICTID = 'IPC unique id'
       ICTCRUID = 'Creator UID'
       ICTCRGID = 'Creator GID'
       ;
         OUTPUT RACF.IPCCTL;
       END;
     %END;
%MEND IPCCTL;
./ ADD LIST=ALL,NAME=SETGROUP
%MACRO SETGROUP(REQ=);
   %LET REQ = %UPCASE(&REQ);
   %IF &REQ = DEFINE %THEN
     %DO;
       %PUT Including variables from SETGROUP extension;
       RACF.SETGROUP (KEEP=%SMFHDR
                             %SMF8ØHDR(REQ=DEFINE)
                             SGRCLASS
                             SGRUSERN
                             SGRUTKNE
                             SGRUPRE
                             SGRUVFYX
                             SGRUNJEU
                             SGRUUAUD
                             SGRUSPEC
                             SGRUDFLT
                             SGRUUNDF
                             SGRUERR
                             SGRUTRST
                             SGRUSEST
                             SGRUSURO
                             SGRURMT
                             SGRUPRVL
                             SGRUSECL
                             SGRUEXND
                             SGRUSUSR
                             SGRUSNOD
                             SGRUSGRP
                             SGRUSPOE
                             SGRUSPCL
                             SGRUTUSR
                             SGRUTGRP
                             SGRUTDFT
                             SGRUTSEC
                             SGRAPPC
                             SGRAUDIT
                             SGRORUID
                             SGROEUID
                             SGROSUID
                             SGRORGID
```
 **SGROEGID SGROSGID SGRDCELK SGRAUTYP ) %END; %IF &REQ = EXTRACT %THEN %DO; %PUT Including datadefinition for SETGROUP extension; WHEN('SETGROUP') DO; INPUT %SMF8ØHDR(REQ=EXTRACT) SGRCLASS \$ 282-289 SGRUSERN \$ 291-31Ø SGRUTKNE \$ 312-315 SGRUPRE \$ 317-32Ø SGRUVFYX \$ 322-325 SGRUNJEU \$ 327-33Ø SGRUUAUD \$ 332-335 SGRUSPEC \$ 337-34Ø SGRUDFLT \$ 342-345 SGRUUNDF \$ 347-35Ø SGRUERR \$ 352-355 SGRUTRST \$ 357-36Ø SGRUSEST \$ 362-369 SGRUSURO \$ 371-374 SGRURMT \$ 376-379 SGRUPRVL \$ 381-384 SGRUSECL \$ 386-393 SGRUEXND \$ 395-4Ø2 SGRUSUSR \$ 4Ø4-411 SGRUSNOD \$ 413-42Ø SGRUSGRP \$ 422-429 SGRUSPOE \$ 431-438 SGRUSPCL \$ 44Ø-447 SGRUTUSR \$ 449-456 SGRUTGRP \$ 458-465 SGRUTDFT \$ 467-47Ø SGRUTSEC \$ 472-475 SGRAPPC \$ 477-492 SGRAUDIT \$ 494-5Ø4 SGRORUID 5Ø6-515 SGROEUID 517-526 SGROSUID 528-537 SGRORGID 539-548 SGROEGID 55Ø-559 SGROSGID 561-57Ø SGRDCELK \$ 572-587 SGRAUTYP \$ 589-6Ø1 ; LABEL SGRCLASS = 'Class name' SGRUSERN = 'User name'**

```
 SGRUTKNE = 'Utoken encr.?'
       SGRUPRE = 'Pre-1.9?'
       SGRUVFYX = 'VERIFYX propagation?'
       SGRUNJEU = 'Undefined NJE user?'
       SGRUUAUD = 'UAUDIT?'
       SGRUSPEC = 'RACF special?'
       SGRUDFLT = 'Default token?'
       SGRUUNDF = 'Undefined user?'
       SGRUERR = 'Token in error?'
       SGRUTRST = 'User trusted?'
       SGRUSEST = 'Session type'
       SGRUSURO = 'Surrogate user?'
       SGRURMT = 'Remote job?'
       SGRUPRVL = 'Privileged user?'
       SGRUSECL = 'User SECLABEL'
       SGRUEXND = 'Execution node'
       SGRUSUSR = 'Submitting user'
       SGRUSNOD = 'Submitting node'
       SGRUSGRP = 'Submitting group'
       SGRUSPOE = 'Port of entry'
       SGRUSPCL = 'Class of POE'
       SGRUTUSR = 'Userid'
       SGRUTGRP = 'Groupid'
       SGRUTDFT = 'Default group?'
       SGRUTSEC = 'Default SECLABEL?'
       SGRAPPC = 'APPC key link'
       SGRAUDIT = 'Audit code'
       SGRORUID = 'Old real UID'
       SGROEUID = 'Old effective UID'
       SGROSUID = 'Old saved UID'
       SGRORGID = 'Old real GID'
       SGROEGID = 'Old effective GID'
       SGROSGID = 'Old saved GID'
       SGRDCELK = 'DCE link'
       SGRAUTYP = 'Request type'
       ;
         OUTPUT RACF.SETGROUP;
       END;
     %END;
%MEND SETGROUP;
./ ADD LIST=ALL,NAME=CKOWN2
%MACRO CKOWN2(REQ=);
   %LET REQ = %UPCASE(&REQ);
   %IF &REQ = DEFINE %THEN
     %DO;
       %PUT Including variables from CKOWN2 extension;
       RACF.CKOWN2 (KEEP=%SMFHDR
                          %SMF8ØHDR(REQ=DEFINE)
                          CO2CLASS
                          CO2USERN
                          CO2UTKNE
```
 **CO2UPRE CO2UVFYX CO2UNJEU CO2UUAUD CO2USPEC CO2UDFLT CO2UUNDF CO2UERR CO2UTRST CO2USEST CO2USURO CO2URMT CO2UPRVL CO2USECL CO2UEXND CO2USUSR CO2USNOD CO2USGRP CO2USPOE CO2USPCL CO2UTUSR CO2UTGRP CO2UTDFT CO2UTSEC CO2APPC CO2AUDIT CO2ORUID CO2OEUID CO2OSUID CO2ORGID CO2OEGID CO2OSGID CO2PATHN CO2F1ID CO2F1UID CO2F1GID CO2F2ID CO2F2UID CO2F2GID CO2DCELK CO2AUTYP ) %END; %IF &REQ = EXTRACT %THEN %DO; %PUT Including datadefinition for CKOWN2 extension; WHEN('CKOWN2') DO; INPUT %SMF8ØHDR(REQ=EXTRACT) CO2CLASS \$ 282-289 CO2USERN \$ 291-31Ø CO2UTKNE \$ 312-315**

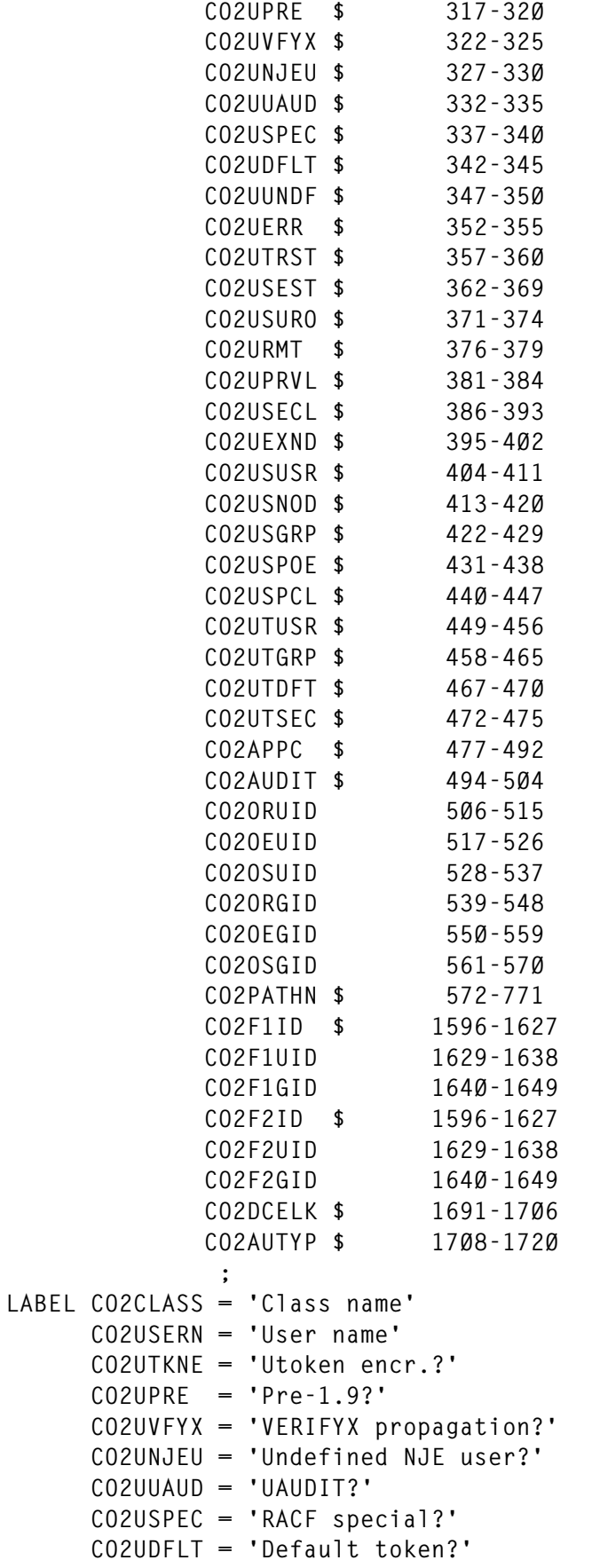

```
 CO2UUNDF = 'Undefined user?'
       CO2UERR = 'Token in error?'
       CO2UTRST = 'User trusted?'
       CO2USEST = 'Session type'
       CO2USURO = 'Surrogate user?'
       CO2URMT = 'Remote job?'
       CO2UPRVL = 'Privileged user?'
       CO2USECL = 'User SECLABEL'
       CO2UEXND = 'Execution node'
       CO2USUSR = 'Submitting user'
       CO2USNOD = 'Submitting node'
       CO2USGRP = 'Submitting group'
       CO2USPOE = 'Port of entry'
       CO2USPCL = 'Class of POE'
       CO2UTUSR = 'Userid'
       CO2UTGRP = 'Groupid'
       CO2UTDFT = 'Default group?'
       CO2UTSEC = 'Default SECLABEL?'
       CO2APPC = 'APPC key link'
       CO2AUDIT = 'Audit code'
       CO2ORUID = 'Old real UID'
       CO2OEUID = 'Old effective UID'
       CO2OSUID = 'Old saved UID'
       CO2ORGID = 'Old real GID'
       CO2OEGID = 'Old effective GID'
       CO2OSGID = 'Old saved GID'
       CO2PATHN = 'Path name'
       CO2F1ID = '1st file id'
       CO2F1UID = '1st owner UID'
       CO2F1GID = '1st owner GID'
       CO2F2ID = '2nd file id'
       CO2F2UID = '2nd owner UID'
       CO2F2GID = '2nd owner GID'
       CO2DCELK = 'DCE link'
       CO2AUTYP = 'Request type'
       ;
         OUTPUT RACF.CKOWN2;
       END;
     %END;
%MEND CKOWN2;
./ ADD LIST=ALL,NAME=RAUDIT
%MACRO RAUDIT(REQ=);
   %LET REQ = %UPCASE(&REQ);
   %IF &REQ = DEFINE %THEN
     %DO;
       %PUT Including variables from RAUDIT extension;
       RACF.RAUDIT (KEEP=%SMFHDR
                          %SMF8ØHDR(REQ=DEFINE)
                          RAUCLASS
                          RAUUSERN
                          RAUUTKNE
```
 **RAUUPRE RAUUVFYX RAUUNJEU RAUUUAUD RAUUSPEC RAUUDFLT RAUUUNDF RAUUERR RAUUTRST RAUUSEST RAUUSURO RAUURMT RAUUPRVL RAUUSECL RAUUEXND RAUUSUSR RAUUSNOD RAUUSGRP RAUUSPOE RAUUSPCL RAUUTUSR RAUUTGRP RAUUTDFT RAUUTSEC RAUAPPC RAUAUDIT RAUORUID RAUOEUID RAUOSUID RAUORGID RAUOEGID RAUOSGID RAUPATHN RAUFILID ) %END; %IF &REQ = EXTRACT %THEN %DO; %PUT Including datadefinition for RAUDIT extension; WHEN('RAUDIT') DO; INPUT %SMF8ØHDR(REQ=EXTRACT) RAUCLASS \$ 282-289 RAUUSERN \$ 291-31Ø RAUUTKNE \$ 312-315 RAUUPRE \$ 317-32Ø RAUUVFYX \$ 322-325 RAUUNJEU \$ 327-33Ø RAUUUAUD \$ 332-335 RAUUSPEC \$ 337-34Ø RAUUDFLT \$ 342-345 RAUUUNDF \$ 347-35Ø**

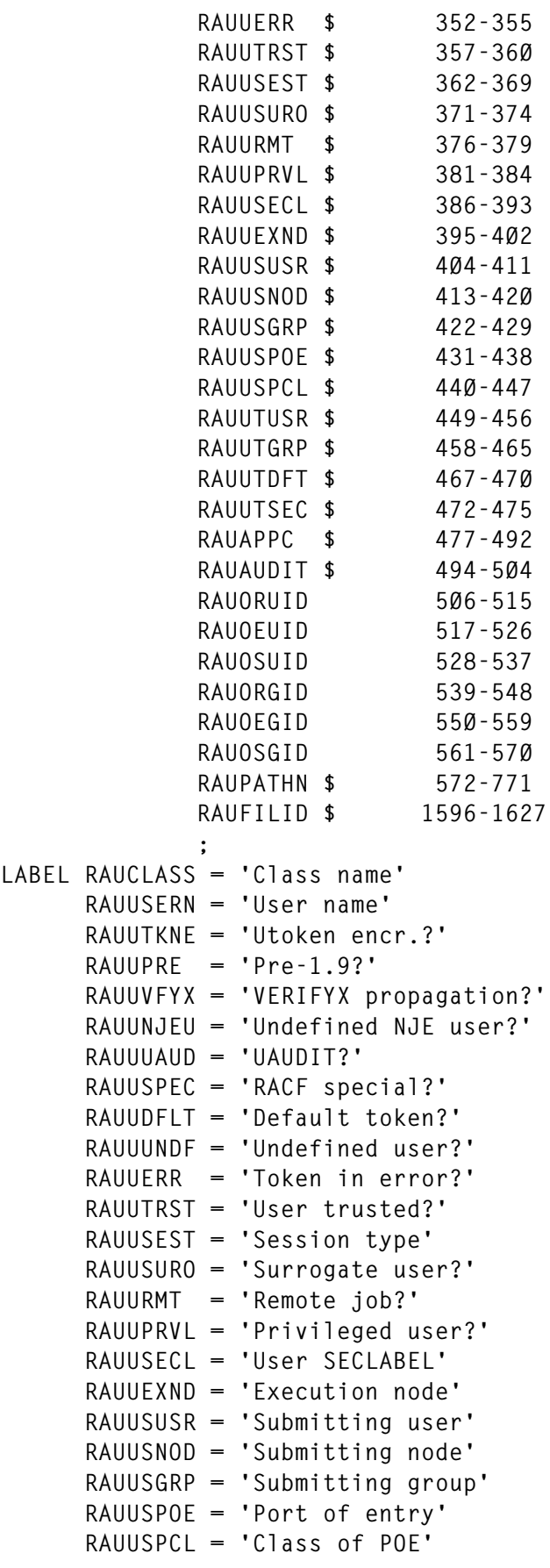

```
 RAUUTUSR = 'Userid'
       RAUUTGRP = 'Groupid'
       RAUUTDFT = 'Default group?'
       RAUUTSEC = 'Default SECLABEL?'
       RAUAPPC = 'APPC key link'
       RAUAUDIT = 'Audit code'
       RAUORUID = 'Old real UID'
       RAUOEUID = 'Old effective UID'
       RAUOSUID = 'Old saved UID'
       RAUORGID = 'Old real GID'
       RAUOEGID = 'Old effective GID'
       RAUOSGID = 'Old saved GID'
       RAUPATHN = 'Path name'
       RAUFILID = 'File id'
 ;
         OUTPUT RACF.RAUDIT;
       END;
     %END;
%MEND RAUDIT;
./ ADD LIST=ALL,NAME=RACFINIT
%MACRO RACFINIT(REQ=);
   %LET REQ = %UPCASE(&REQ);
   %IF &REQ = DEFINE %THEN
     %DO;
       %PUT Including variables from RACFINIT extension;
       RACF.RACFINIT (KEEP=%SMFHDR
                             RINRSV1
                             RINTIME
                             RINDATE
                             RINSMFID
                             RINDSNAM
                             RINDSVOL
                             RINDSUNT
                             RINUADSN
                             RINUADSV
                             RINRACST
                             RINDSNST
                             RINRINPR
                             RINRACPR
                             RINRDEPR
                             RINRINPO
                             RINRACPO
                             RINPWDEX
                             RINTAPST
                             RINDASST
                             RINTRMST
                             RINCMDEX
                             RINDLCEX
                             RINADSP
                             RINENCEX
```
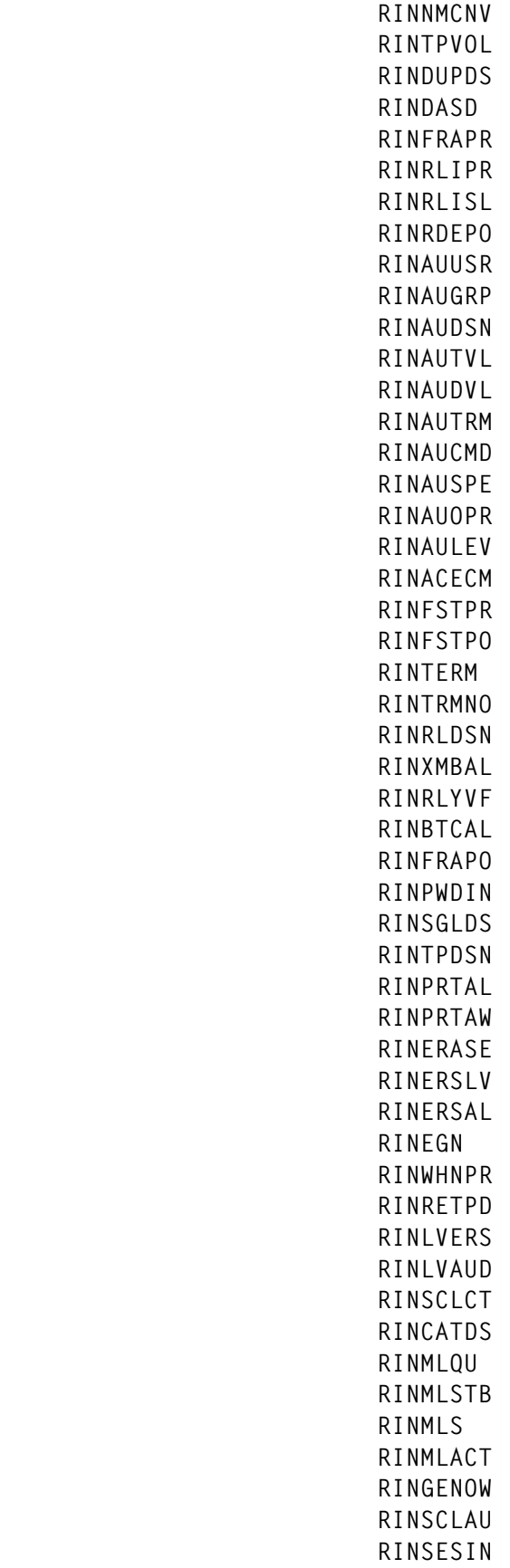

 **RINNJNAM RINNJUND RINCMPAT RINCDSFA RINMLSFA RINMACFA RINAPLAU RINPRMLG RINSNDLG ) %END; %IF &REQ = EXTRACT %THEN %DO; %PUT Including datadefinition for RACFINIT extension; WHEN('RACFINIT') DO; INPUT RINRSV1 \$ 1Ø-17 @19 RINTIME TIME8. @28 RINDATE YYMMDD1Ø. RINSMFID \$ 39-42 RINDSNAM \$ 44-87 RINDSVOL \$ 89-94 RINDSUNT \$ 96-98 RINUADSN \$ 1ØØ-143 RINUADSV \$ 145-15Ø RINRACST \$ 152-155 RINDSNST \$ 157-16Ø RINRINPR \$ 162-165 RINRACPR \$ 167-17Ø RINRDEPR \$ 172-175 RINRINPO \$ 177-18Ø RINRACPO \$ 182-185 RINPWDEX \$ 187-19Ø RINTAPST \$ 192-195 RINDASST \$ 197-2ØØ RINTRMST \$ 2Ø2-2Ø5 RINCMDEX \$ 2Ø7-21Ø RINDLCEX \$ 212-215 RINADSP \$ 217-22Ø RINENCEX \$ 222-225 RINNMCNV \$ 227-23Ø RINTPVOL \$ 232-235 RINDUPDS \$ 237-24Ø RINDASD \$ 242-245 RINFRAPR \$ 247-25Ø RINRLIPR \$ 252-255 RINRLISL \$ 257-26Ø RINRDEPO \$ 262-265 RINAUUSR \$ 267-27Ø RINAUGRP \$ 272-275**

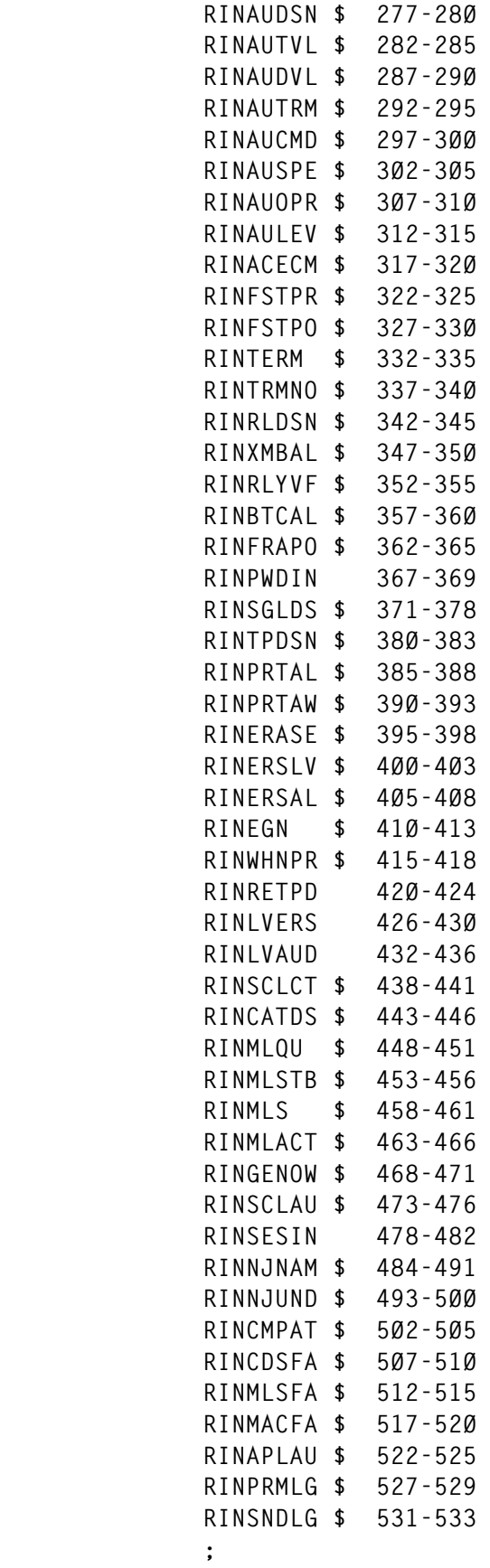

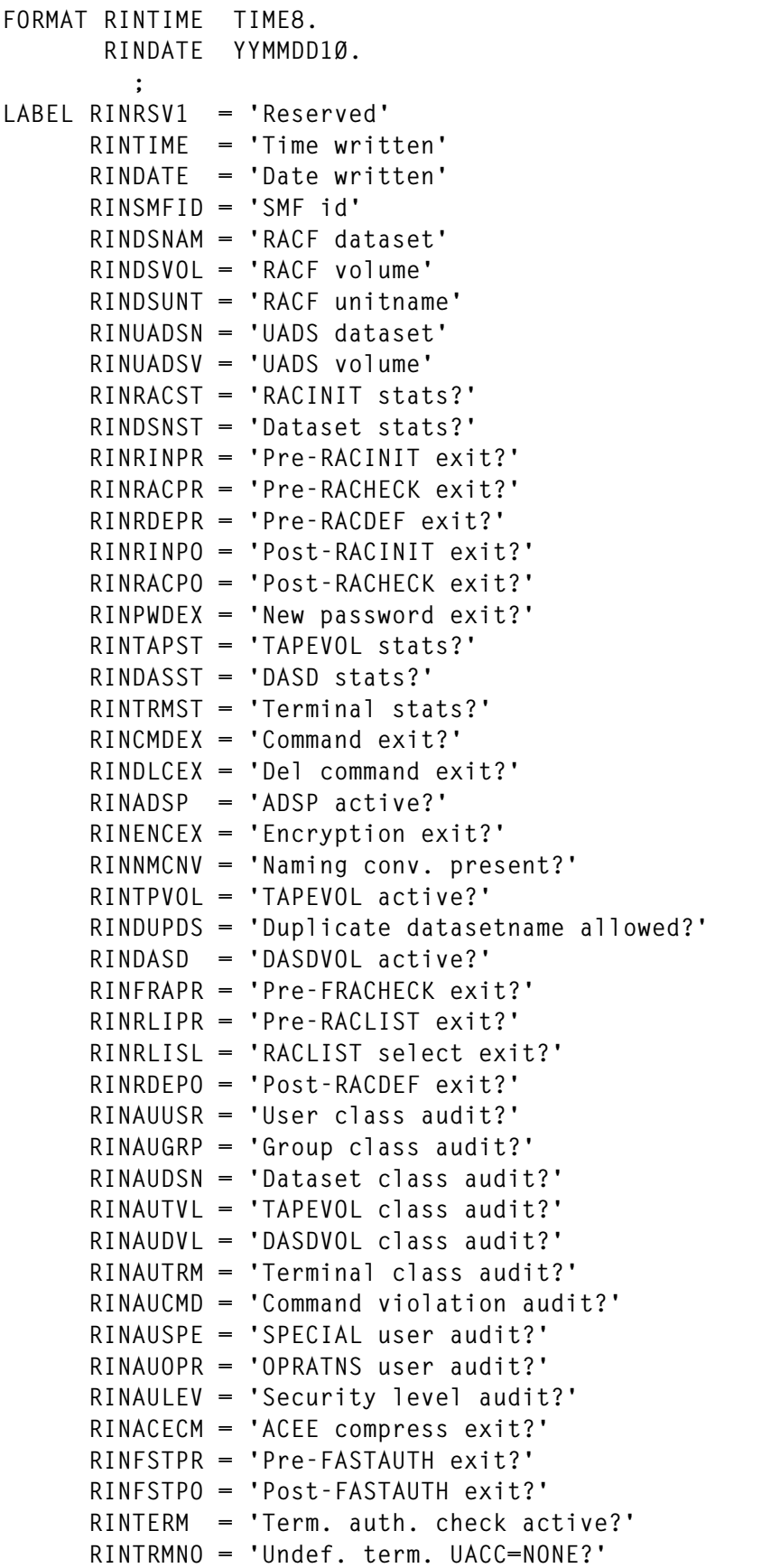

 **RINRLDSN = 'REALDSN active?' RINXMBAL = 'XBMBATCHALL active?' RINRLYVF = 'EARLYVERIFY active?' RINBTCAL = 'BATCHALLRACF active?' RINFRAPO = 'Post-FRACHECK exit?' RINPWDIN = 'Max password interval' RINSGLDS = 'Single level datasetname' RINTPDSN = 'TAPEDSN active?' RINPRTAL = 'PROTECTALL active?' RINPRTAW = 'PROTECTALL warning active?' RINERASE = 'ERASE-ON-SCRATCH active?' RINERSLV = 'ERASE-ON-SCR. by sec. level active?' RINERSAL = 'ERASE-ON-SCR. for all datasets active?' RINEGN = 'EGN active?' RINWHNPR = 'When-program ACTIVE?' RINRETPD = 'System rentention period' RINLVERS = 'Sec. level for ERASE-ON-SCRATCH' RINLVAUD = 'Sec. level for audit' RINSCLCT = 'SECLABELCONTROL active?' RINCATDS = 'CATDSNS active?' RINMLQU = 'MLQUIET active?' RINMLSTB = 'MLSTABLE active?' RINMLS = 'MLS active?' RINMLACT = 'MLACTIVE active?' RINGENOW = 'GENERICOWNER active?' RINSCLAU = 'SECLABELAUDIT active?' RINSESIN = 'LU-verification interval' RINNJNAM = 'NJE userid' RINNJUND = 'Undefineduser userid' RINCMPAT = 'COMPATMODE active?' RINCDSFA = 'CATDSN fail. active?' RINMLSFA = 'MLS fail. active?' RINMACFA = 'MLACTIVE fail. active?' RINAPLAU = 'APPLAUDIT active?' RINPRMLG = 'Def. prim. lang.' RINSNDLG = 'Def. sec. lang.' ; OUTPUT RACF.RACFINIT; END; %END; %MEND RACFINIT; ./ ADD LIST=ALL,NAME=CLASNAME %MACRO CLASNAME(REQ=); %LET REQ = %UPCASE(&REQ); %IF &REQ = DEFINE %THEN %DO; %PUT Including variables from CLASNAME extension; RACF.CLASNAME (KEEP=%SMFHDR RICRSV1 RICTIME**

```
 RICDATE
                            RICSMFID
                            RICCLASN
                            RICSTATS
                            RICAUDIT
                            RICACTIV
                            RICGNRIC
                            RICGNCMD
                            RICGLBAL
                            RICRCLST
                           RICGNLST
                            RICLOGOP
 )
     %END;
   %IF &REQ = EXTRACT %THEN
     %DO;
       %PUT Including datadefinition for CLASNAME extension;
       WHEN('CLASNAME') DO;
         INPUT RICRSV1 $ 1Ø-17
                        @19
               RICTIME TIME8.
                        @28
               RICDATE YYMMDD1Ø.
               RICSMFID $ 39-42
               RICCLASN $ 44-51
               RICSTATS $ 53-56
               RICAUDIT $ 58-61
               RICACTIV $ 63-66
               RICGNRIC $ 68-71
               RICGNCMD $ 73-76
               RICGLBAL $ 78-81
               RICRCLST $ 83-86
               RICGNLST $ 88-91
               RICLOGOP $ 93-1ØØ
x \frac{1}{2}FORMAT RICTIME TIME8.
        RICDATE YYMMDD1Ø.
x \frac{1}{2} ;
LABEL RICRSV1 = 'Reserved'
       RICTIME = 'Time written'
       RICDATE = 'Date written'
       RICSMFID = 'SMF id'
       RICCLASN = 'Class name'
       RICSTATS = 'Stats collected?'
       RICAUDIT = 'Audited?'
       RICACTIV = 'Active?'
       RICGNRIC = 'Generic profiles?'
       RICGNCMD = 'Generic command?'
       RICGLBAL = 'Global access?'
       RICRCLST = 'May be RACLISTed?'
```

```
 RICGNLST = 'May be GENLISTed?'
       RICLOGOP = 'LOGOPTIONS'
       ;
         OUTPUT RACF.CLASNAME;
       END;
     %END;
%MEND CLASNAME;
./ ADD LIST=ALL,NAME=DSAF
%MACRO DSAF(REQ=);
   %LET REQ = %UPCASE(&REQ);
   %IF &REQ = DEFINE %THEN
     %DO;
       %PUT Including variables from DSAF extension;
       RACF.DSAF (KEEP=%SMFHDR
                         DSARSV1
                         DSATIME
                         DSADATE
                         DSASMFID
                         DSASECLL
                         DSAVIOL
                         DSAUNDEF
                         DSAWARN
                         DSAUSRID
                         DSAGRPID
                         DSAANORM
                         DSAASPEC
                         DSAAOPER
                         DSAAAUDT
                         DSAAEXIT
                         DSAAFSFT
                         DSAABYPS
                         DSAATRST
                         DSALCLAS
                         DSALUSER
                         DSALSPEC
                         DSALACCS
                         DSALRACI
                         DSALALWS
                         DSALCMDV
                         DSALGLBL
                         DSATRMLV
                         DSABKOFL
                         DSAPRFSM
                         DSATERM
                         DSAJOBNM
                         DSARDTME
                         DSARDDTE
                         DSAUSRID
                         DSALGLVL
                         DSALGOPT
```
 **DSALGSCL DSALGCMP DSAUSECL DSADSNAM ) %END; %IF &REQ = EXTRACT %THEN %DO; %PUT Including datadefinition for DSAF extension; WHEN('DSAF') DO; INPUT DSARSV1 \$ 1Ø-17 @19 DSATIME TIME8. @28 DSADATE YYMMDD1Ø. DSASMFID \$ 39-42 DSASECLL \$ 44-59 DSAVIOL \$ 61-64 DSAUNDEF \$ 66-69 DSAWARN \$ 71-74 DSAUSRID \$ 76-83 DSAGRPID \$ 85-92 DSAANORM \$ 94-97 DSAASPEC \$ 99-1Ø2 DSAAOPER \$ 1Ø4-1Ø7 DSAAAUDT \$ 1Ø9-112 DSAAEXIT \$ 114-117 DSAAFSFT \$ 119-122 DSAABYPS \$ 124-127 DSAATRST \$ 129-132 DSALCLAS \$ 134-137 DSALUSER \$ 139-142 DSALSPEC \$ 144-147 DSALACCS \$ 149-152 DSALRACI \$ 154-157 DSALALWS \$ 159-162 DSALCMDV \$ 164-167 DSALGLBL \$ 169-172 DSATRMLV 174-176 DSABKOFL \$ 178-181 DSAPRFSM \$ 183-186 DSATERM \$ 188-195 DSAJOBNM \$ 197-2Ø4 @2Ø6 DSARDTME TIME8. @215 DSARDDTE YYMMDD1Ø. DSAUSRID \$ 226-233 DSALGLVL \$ 235-238 DSALGOPT \$ 24Ø-243**

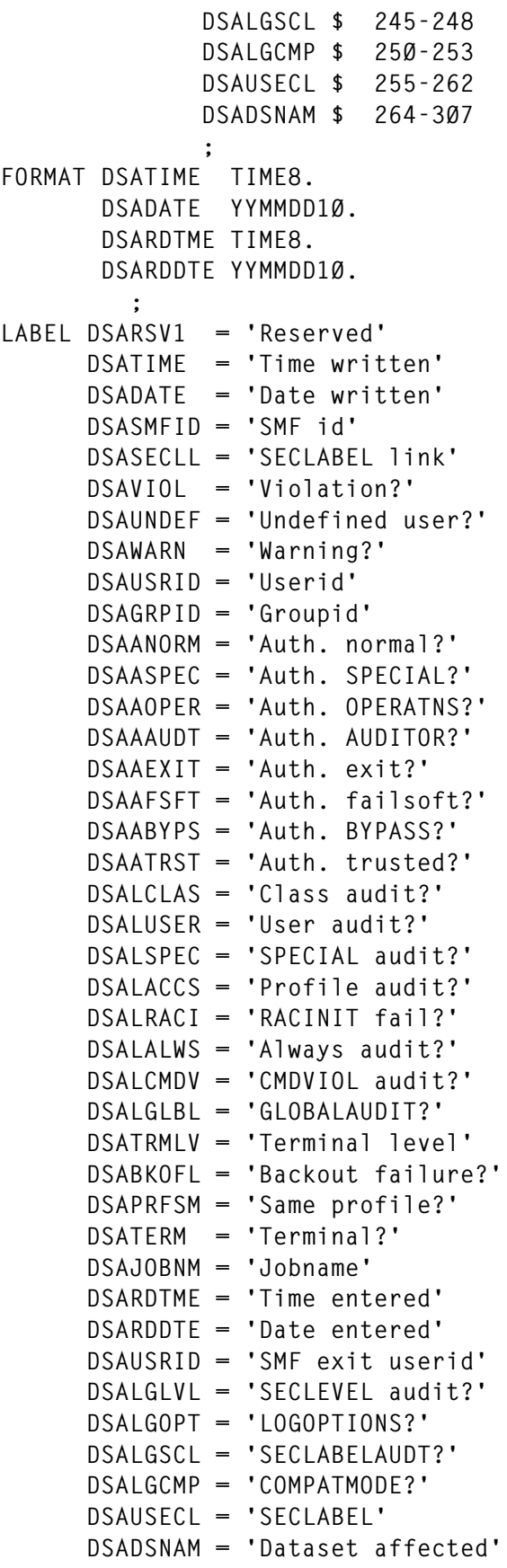

```
 ;
       OUTPUT RACF.DSAF;
       END;
     %END;
%MEND DSAF;
./ ENDUP
/*
//
```
© Reserved 1999

## <span id="page-30-0"></span>**An ISPF dialog to manage catalog aliases**

Maintaining catalog aliases is an important responsibility. When a new alias is requested, it needs to be defined along with the related RACF profiles. For example, new TSO users require a RACF user-id and dataset profile. New software products to be installed would require a RACF group and dataset profile.

Developers who need application aliases, however, require special handling. At our site, application aliases need a project hierarchy (similar to SCLM) for the application's datasets.

The hierarchy consists of a RACF group and dataset profiles that follow our naming convention for an application (see Figure 1). Using this convention, RACF dataset profiles with the names alias.PROD.\*\*, alias.TEST.\*\*, alias.BKUP.\*\*, and alias.VALT.\*\* would be created. In addition, the list of application aliases needs to be maintained for promotion verification. Two edit macros (EDMAC01 and EDMAC02) update this list, but the dataset(member) must be created and initialized with one record.

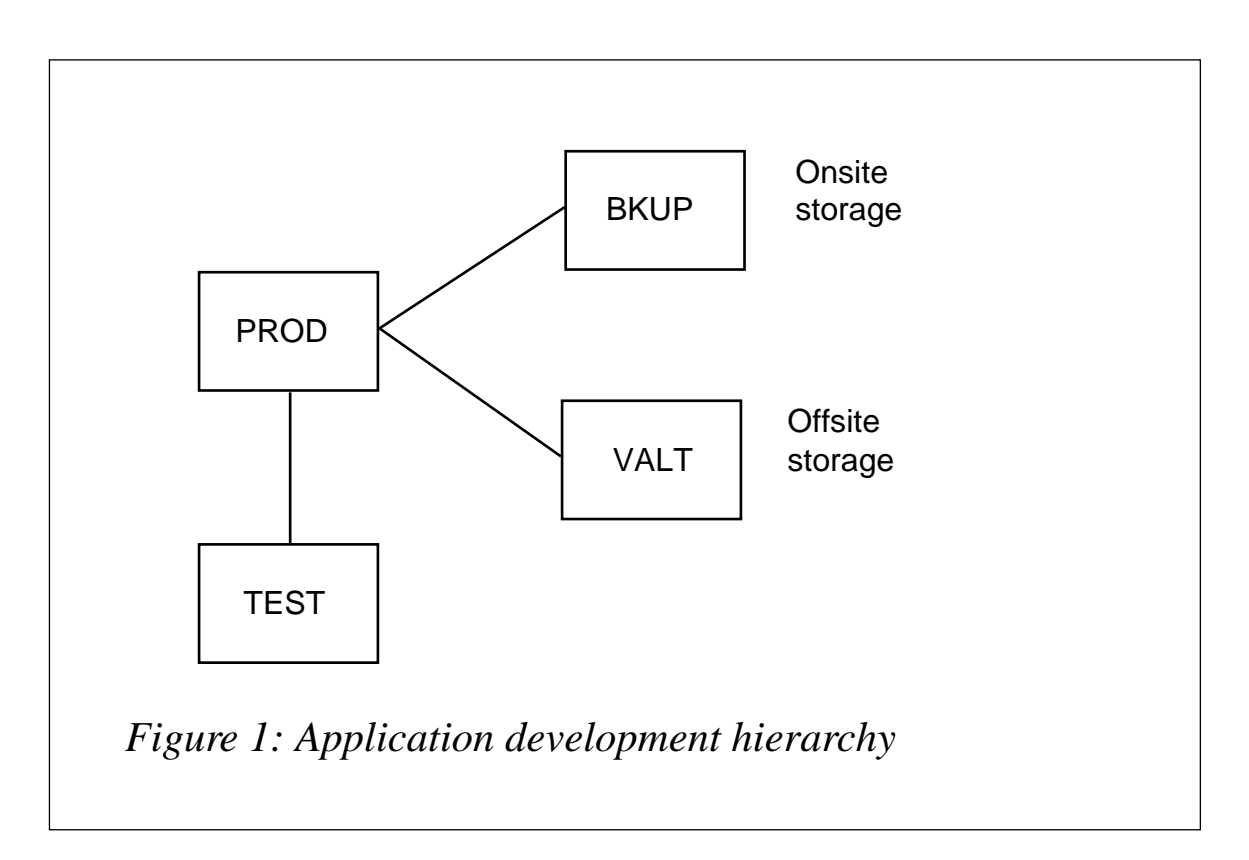

Each level of the hierarchy (TEST, PROD, BKUP, VALT) requires a different access list. To facilitate this process, I have written the following ISPF dialog.

#### SYSTEM REQUIREMENTS AND RESTRICTIONS

This dialog was developed using ISPF Version 3, and is currently running under ISPF Version 4.2. The environment this is currently running on is OS/390, TSO/E, and RACF 2.2. In the CLISTs, the user creates a dataset and executes it. The TSO PROFILE PREFIX is set to the user's ID, and then removed. If the standard is a prefix of the user's ID, the PROFILE command can be removed. There are no other restrictions for this dialog.

The dollar sign (\$) command was taken from the article in *MVS Update*, May 1992, written by Adrian Gallagher. Although it is not required to run this dialog, it was a nice way to display the TSO command output. You should remove the dollar sign to run without this code, or replace it with your site's command. *Editor's note:the code from the article is available from the Xephon Web site at http:/ /www.xephon.com.*

#### OTHER INTERFACES

This dialog uses the RACF Panel Driver Interface (PDI). The purpose of this interface is to bypass unnecessary RACF panels. The PDI uses program ICHSPF03. Before calling the module, three variables can be set. For more information on this interface, refer to the *RACF Macros and Interfaces Guide*.

#### THE ALIAS DELETE/DEFINE RACF DIALOG

A brief description follows of the components of this dialog. Some sections may include ways to improve on the design or ways to customize the design to meet your company's requirements. The components are divided into CLISTs and panels.

#### CLISTS

CLIST01 controls the applications. To invoke this application, set up

a command option on any primary menu panel as follows:

**ARF,'CMD(%CLISTØ1) NEWAPPL(ARF)'**

The NEWAPPL option will create members in your ISPF profile dataset that will store information from session to session. As supplied, LIBDEF statements direct the application to specific panel and message libraries. For testing purposes, place all the members in one library and concatenate the libary to the ISPCLIB DD. Modify the LIBDEFs to point to this library.

CLIST02 defines the alias and the RACF profiles. This is where the dialog can be customized for any special processing at your company. Figure 2 shows the process that is in place. Any changes made to the process must also be made in CLIST03 and CLIST04. CLIST03 deletes the alias and the RACF profiles. CLIST04 displays the alias and the RACF profiles. EDMAC01 is for application aliases – it will insert the alias name into a dataset. EDMAC02 removes the alias name from a dataset (application alias only). MESSG00 is the panel messages member.

#### PANELS

PANEL01 is the main panel input panel. STDERR is the error panel. HLPNL01-06 are the help panels.

#### CLIST01

```
/* START OF CLISTØ1 */
/*******************************************************************/
/* LIB: DATASET.ISPCLIB(CLISTØ1) */
/* GDE: THIS IS THE CONTROLLING CLIST. THIS CLIST WILL INVOKE */
/* THE OTHER CLISTS. */
/* DOC: */
/* */
/* TO INVOKE THIS CLIST FROM A PANEL SET UP THE OPTION AS FOLLOWS: */
/* */
/* ARF,'CMD(%ALSRCØ1) NEWAPPL(ARF)' */
/* */
/* THE NEWAPPL OPTION WILL CREATE MEMBERS IN YOUR ISPF PROFILE */
/* DATASET THAT WILL STORE INFORMATION FROM SESSION TO SESSION. */
/* */
/*******************************************************************/
PROC Ø DEBUG
IF &DEBUG = DEBUG THEN +
```
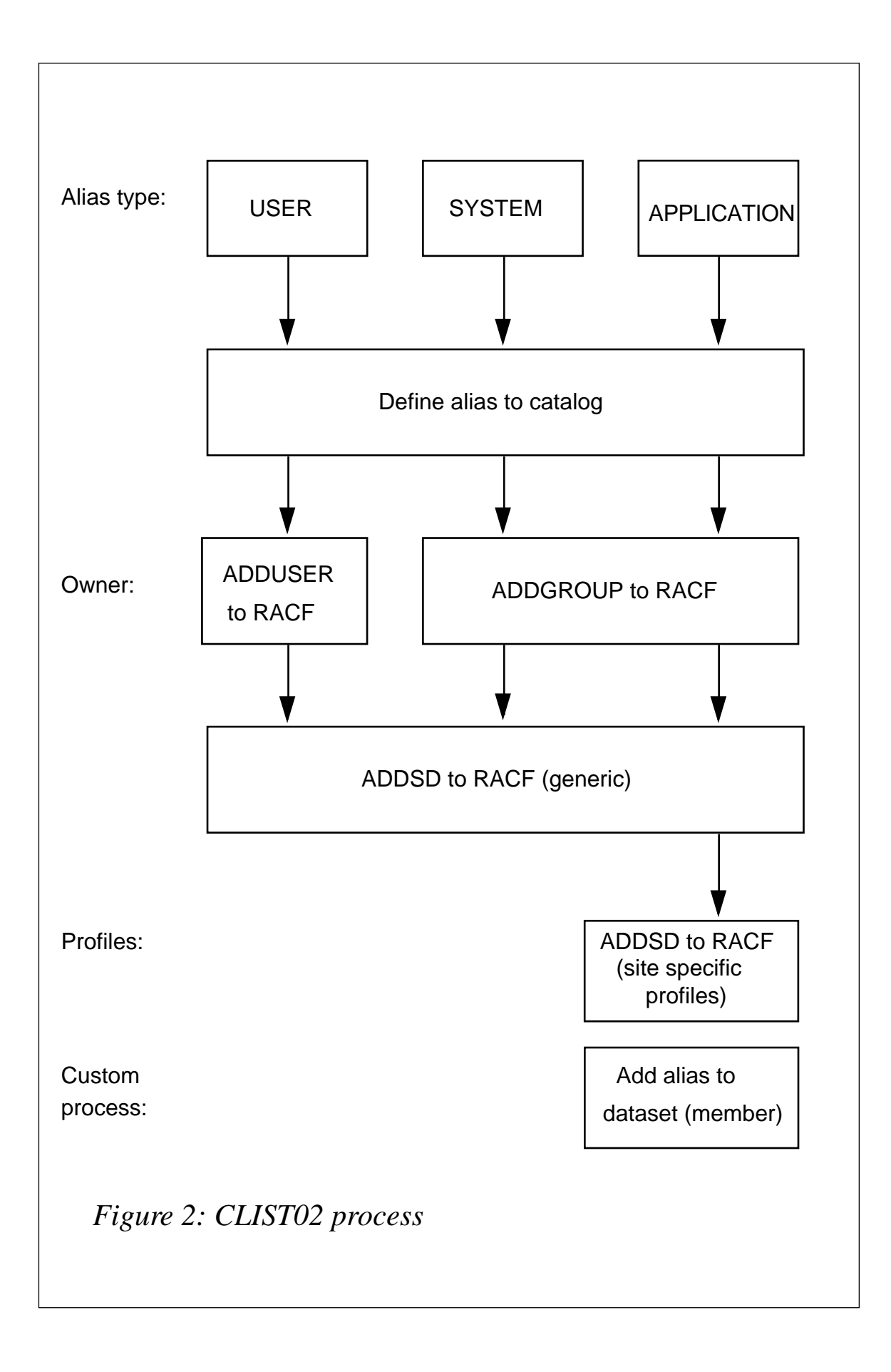

```
 CONTROL MAIN LIST CONLIST SYMLIST
ELSE +
   CONTROL MAIN NOLIST NOCONLIST NOSYMLIST NOMSG
ISPEXEC LIBDEF ISPPLIB DATASET ID('DATASET.ISPCLIB')
ISPEXEC LIBDEF ISPMLIB DATASET ID('DATASET.ISPCLIB')
SET ERRRC = Ø
DO WHILE(&ERRRC < 8)
   SET SYSOUTTRAP = 1ØØØ
   SET ZCMD = &STR( )
   ISPEXEC DISPLAY PANEL(PANELØ1) MSG(MESSGØØØ)
   SET ERRRC = &LASTCC
   IF &ERRRC = 8 THEN +
     DO
     ISPEXEC VERASE (ZCMD,ALSRVØ1,TYPE,ALSCREL)
     EXIT CODE(Ø)
     END
   IF &ERRRC ¬= Ø THEN +
     DO
     SET ERRSERV = &STR(DISPLAY)
     SET ERRFUNC = &STR(ATTEMPT TO DISPLAY PANEL(PANELØ1))
     ISPEXEC DISPLAY PANEL(STDERR)
     RETURN
     END
   ISPEXEC VPUT (ALSRVØ1,ALSCREL,ALSMCAT1,ALSMCAT2,ALSMCAT3, +
                 ALSMCAT4,TYPE,ALSJCLCK)
   SET SYSOUTLINE = Ø
   SELECT &ZCMD
     WHEN (&STR( )) ISPEXEC SELECT CMD(CLISTØ4)
     WHEN (A) ISPEXEC SELECT CMD(CLISTØ2)
     WHEN (D) ISPEXEC SELECT CMD(CLISTØ3)
   OTHERWISE ISPEXEC SETMSG MSG(MESSGØØ8)
   END
END
/* END OF CLISTØ1 */
```
#### CLIST02

```
/* START OF CLISTØ2 */
/*******************************************************************/
/* LIB: DATASET.ISPCLIB(CLISTØ2) */
/* GDE: DEFINE ALIAS AND RACF INFO */
/* DOC: DEFINE THE ALIAS TO THE CATALOG WITH PROPER RACF PROFILE */
/* INFORMATION. */
/* */
/*******************************************************************/
PROC Ø DEBUG
IF &DEBUG = DEBUG THEN +
  CONTROL MAIN LIST CONLIST SYMLIST
ELSE +
  CONTROL MAIN NOLIST NOCONLIST NOSYMLIST NOMSG
```

```
SET SYSOUTTRAP = 1ØØØ
ISPEXEC VGET (ALSRVØ1,ALSMCAT1,ALSMCAT2,ALSMCAT3,ALSMCAT4, +
               TYPE,ALSCREL,ALSJCLCK)
DO J = 1 TO 4
   SET MCAT = &&ALSMCAT&J
   IF &MCAT ¬= &STR( ) THEN +
     DO
     SET SYSOUTLINE = Ø
     LISTCAT ENT(&ALSRVØ1) CATALOG(&MCAT)
     SET RC = &LASTCC
    IF &RC ¬= Ø THEN +
       DEFINE ALIAS ( +
         NAME(&ALSRVØ1) +
         RELATE(&ALSCREL) +
        ) + CATALOG(&MCAT)
     ELSE +
       DO
       ISPEXEC SETMSG MSG(MESSGØØ1)
/*******************************************************************/
/* THE DOLLAR SIGN ($) COMMAND WAS TAKEN FROM THE MAY 1992 MVS */
/* UPDATE. IT WAS WRITTEN BY ADRIAN GALLAGHER. ALTHOUGH IT IS */
/* NOT REQUIRED TO RUN THIS CLIST, IT WAS A NICE WAY TO DISPLAY */
/* THE TSO COMMAND OUTPUT. REMOVE THE DOLLAR SIGN TO RUN WITHOUT */
/* THIS CODE, OR REPLACE IT WITH YOUR SITE'S COMMAND. */
/*******************************************************************/
       $ LISTCAT ENT(&ALSRVØ1) CATALOG(&MCAT) ALL
       END
     END
   END
IF &STR(&TYPE) = &STR(U) THEN +
   DO
   SET SYSOUTLINE = Ø
   LISTUSER &ALSRVØ1
   SET RC = &LASTCC
   IF &RC ¬= Ø THEN +
     DO
     SET ICHFUNCT = ADD
     SET ICHRESCL = USER
     SET ICHRESNM = &ALSRVØ1
     ISPEXEC VPUT (ICHFUNCT ICHRESCL ICHRESNM)
     ISPEXEC SELECT PGM(ICHSPFØ3)
     SET RC = &LASTCC
     IF &RC ¬= Ø THEN +
       EXIT CODE(&RC)
    END
   ELSE +
     DO
     ISPEXEC SETMSG MSG(MESSGØØ1)
     $ LISTUSER &ALSRVØ1
```

```
 END
   END
IF &TYPE = &STR(S) OR &TYPE = &STR(A) THEN +
   DO
   SET SYSOUTLINE = Ø
   LISTGRP &ALSRVØ1
   SET RC = &LASTCC
   IF &RC ¬= Ø THEN +
    DO
     SET ICHFUNCT = ADD
     SET ICHRESCL = GROUP
     SET ICHRESNM = &ALSRVØ1
     ISPEXEC VPUT (ICHFUNCT ICHRESCL ICHRESNM)
     ISPEXEC SELECT PGM(ICHSPFØ3)
     SET RC = &LASTCC
     IF &RC ¬= Ø THEN +
       EXIT CODE(&RC)
     END
   ELSE +
     DO
     ISPEXEC SETMSG MSG(MESSGØØ1)
     $ LISTGRP &ALSRVØ1
     END
   IF &STR(&TYPE) = &STR(A) THEN +
     DO
     /**************************************************************/
     /* THE FOLLOWING IS AN EXAMPLE OF HOW YOU CAN BUILD A NAMING */
     /* CONVENTION INTO THE ALIAS DEFINITION. THE NAMING CONVEN- */
    /* TION CAN APPLY TO APPLICATION DATASETS (TEST & PROD, ETC) */
     /* OR SCLM PROJECT DATASETS (SOURCE, LOAD, LIST, ETC). THE */
     /* RELATED SECURITY FOR THESE DATASETS IS IMPLEMENTED DURING */
     /* THE CREATION OF THE RACF PROFILE. THE ACCESS LISTS CAN */
     /* BE UPDATED LATER, BUT CAN EASILY BE COPIED FROM EXISTING */
     /* RACF PROFILES NOW. */
     /**************************************************************/
     /* SET THE NAMING CONVENTION VARIABLES */
     SET APPLNC1 = BKUP
     SET APPLNC2 = PROD
     SET APPLNC3 = TEST
     SET APPLNC4 = VALT
     /* SET THE LOOP COUNT BASED ON THE VAR */
     DO I = 1 TO 4
       SET SYSOUTLINE = Ø
       SET SLQ = &&APPLNC&I
       LISTDSD DATASET(&STR(&STR(&ALSRVØ1).&STR(&SLQ).**))
       SET RC = &LASTCC
       IF &RC ¬= Ø THEN +
         DO
         SET ICHFUNCT = ADD
         SET ICHRESCL = DATASET
         SET ICHRESNM = &STR(&STR(&ALSRVØ1).&STR(&SLQ).**)
         ISPEXEC VPUT (ICHFUNCT ICHRESCL ICHRESNM)
```

```
 ISPEXEC SELECT PGM(ICHSPFØ3)
        SET RC = &LASTCC
        IF &RC ¬= Ø THEN +
         EXIT CODE(&RC)
        END
      ELSE +
        DO
        ISPEXEC SETMSG MSG(MESSGØØ1)
        $ LISTDSD DATASET(&STR(&STR(&ALSRVØ1).&STR(&SLQ).**)) ALL DSNS
        END
    END
    ISPEXEC VPUT ALSRVØ1
    ISPEXEC EDIT DATASET(&STR(&ALSJCLCK)) MACRO(EDMACØ1)
    ISPEXEC VPUT ALSRVØ1
    ISPEXEC SETMSG MSG(MESSGØØ9)
    ISPEXEC BROWSE DATASET(&STR(&ALSJCLCK))
    END
  END
SET SYSOUTLINE = Ø
LISTDSD DATASET(&STR(&STR(&ALSRVØ1).**))
SET RC = &LASTCC
IF &RC ¬= Ø THEN +
  DO
  SET ICHFUNCT = ADD
  SET ICHRESCL = DATASET
  SET ICHRESNM = &STR(&STR(&ALSRVØ1).**)
  ISPEXEC VPUT (ICHFUNCT ICHRESCL ICHRESNM)
  ISPEXEC SELECT PGM(ICHSPFØ3)
  SET RC = &LASTCC
  IF &RC ¬= Ø THEN +
    EXIT CODE(&RC)
  END
ELSE +
  DO
  ISPEXEC SETMSG MSG(MESSGØØ1)
  $ LISTDSD DATASET(&STR(&STR(&ALSRVØ1).**)) ALL DSNS
  END
SET ANAME = &ALSRVØ1&STR( )
SET ANAME = &SUBSTR(1:8,&ANAME)
/* DISPLAY THE FOLLOWING MESSAGE TO REMIND THE USER OF ANY OTHER */
/* RELATED ACTIVITIES. */
WRITE
WRITE
WRITE
WRITE
WRITE *************************************************
WRITE ** **
WRITE ** R E M I N D E R : **
WRITE ** **
WRITE ** SEE YOUR SMS ADMINISTRATOR TO ADD THIS **
WRITE ** NEW ALIAS (&ANAME) TO THE ACS ROUTINE. **
WRITE ** **
```
**WRITE \*\*\*\*\*\*\*\*\*\*\*\*\*\*\*\*\*\*\*\*\*\*\*\*\*\*\*\*\*\*\*\*\*\*\*\*\*\*\*\*\*\*\*\*\*\*\*\*\* WRITE WRITE PRESS ENTER TO RETURN EXIT CODE(Ø) /\* END OF CLISTØ2 \*/**

#### CLIST03

```
/* START OF CLISTØ3 */
/*******************************************************************/
/* LIB: DATASET.ISPCLIB(CLISTØ3) */
/* GDE: DELETE ALIAS AND RACF INFO */
/* DOC: DELETE THE ALIAS FROM THE CATALOG WITH PROPER RACF PROFILE */
/* INFORMATION DELETED ALSO. */
/* */
/*******************************************************************/
PROC Ø DEBUG
IF &DEBUG = DEBUG THEN +
  CONTROL MAIN LIST CONLIST SYMLIST
ELSE +
  CONTROL MAIN NOLIST NOCONLIST NOSYMLIST NOMSG
SET SYSOUTTRAP = 1ØØØ
ISPEXEC VGET (ALSRVØ1,ALSMCAT1,ALSMCAT2,ALSMCAT3,ALSMCAT4, +
             TYPE,ALSCREL,ALSJCLCK)
SET SYSOUTLINE = Ø
LISTCAT LVL(&ALSRVØ1)
SET RC = &LASTCC
IF &RC = Ø THEN +
  DO
  ISPEXEC SETMSG MSG(MESSGØØ3)
  $ LISTCAT LVL(&ALSRVØ1)
  EXIT CODE(&RC)
  END
DO J = 1 TO 4
SET MCAT = &&ALSMCAT&J
IF &MCAT ¬= &STR( ) THEN +
  DO
  SET SYSOUTLINE = Ø
  LISTCAT ENT(&ALSRVØ1) CATALOG(&MCAT)
  SET RC = &LASTCC
  IF &RC = Ø THEN +
      DELETE +
        (&ALSRVØ1) +
       ALIAS +
        CATALOG(&MCAT)
  END
END
SET SYSOUTLINE = Ø
SEARCH CLASS(DATASET) MASK(&ALSRVØ1..)
SET RC = &LASTCC
```

```
IF &RC ¬= Ø THEN +
   $ SEARCH CLASS(DATASET) MASK(&ALSRVØ1..)
ELSE +
   DO
   PROFILE PREFIX(&SYSUID)
   SET SYSOUTLINE = Ø
   SEARCH CLASS(DATASET) MASK(&ALSRVØ1..) CLIST('DD ')
   EXEC EXEC.RACF.CLIST
   PROFILE NOPREFIX
   END
IF &STR(&TYPE) = &STR(U) THEN +
   DO
   SET SYSOUTLINE = Ø
   LISTUSER &ALSRVØ1
   SET RC = &LASTCC
   IF &RC = Ø THEN +
     DO
     SET ICHFUNCT = DEL
     SET ICHRESCL = USER
     SET ICHRESNM = &ALSRVØ1
     ISPEXEC VPUT (ICHFUNCT ICHRESCL ICHRESNM)
     SET RC = &LASTCC
     IF &RC ¬= Ø THEN +
       EXIT CODE(&RC)
     ISPEXEC SELECT PGM(ICHSPFØ3)
     SET RC = &LASTCC
     IF &RC ¬= Ø THEN +
       EXIT CODE(&RC)
     END
   END
ELSE +
   DO
   SET SYSOUTLINE = Ø
   LISTGRP &ALSRVØ1 NORACF DFP
   SET RC = &LASTCC
   IF &RC = Ø THEN +
     DO
     SET ICHFUNCT = DEL
     SET ICHRESCL = GROUP
     SET ICHRESNM = &ALSRVØ1
     ISPEXEC VPUT (ICHFUNCT ICHRESCL ICHRESNM)
     SET RC = &LASTCC
     IF &RC ¬= Ø THEN +
       EXIT CODE(&RC)
     ISPEXEC SELECT PGM(ICHSPFØ3)
     SET RC = &LASTCC
     IF &RC ¬= Ø THEN +
       EXIT CODE(&RC)
     END
   IF &STR(&TYPE) = &STR(A) THEN +
     DO
```

```
 ISPEXEC VPUT ALSRVØ1
   ISPEXEC EDIT DATASET(&STR(&ALSJCLCK)) MACRO(EDMACØ2)
   END
  END
SET ANAME = &ALSRVØ1&STR( )
SET ANAME = &SUBSTR(1:8,&ANAME)
WRITE *************************************************
WRITE ** **
WRITE ** R E M I N D E R : **
WRITE ** **
WRITE ** SEE YOUR SMS ADMINISTRATOR TO DELETE THIS **
WRITE ** OLD ALIAS (&ANAME) FROM THE ACS ROUTINE. **
WRITE ** **
WRITE *************************************************
WRITE
WRITE PRESS ENTER TO RETURN
EXIT CODE(Ø)
/* END OF CLISTØ3 */
```
*Editor's note: this article will be concluded in the next issue.*

*Steven Windhausen Technical Specialist County of Onondaga (USA)* © Xephon 1999

#### **A RACFPROF ISPF interface – part 2**

*This month we conclude the program designed to encourage user accountability and reduce the RACF administration of dataset profiles/ groups by the RACF administrator.*

#### RACFPOP1 PANEL

```
)ATTR
    _ TYPE(input) INTENS(HIGH) CAPS(ON) just(left) pad(' ')
   # TYPE(input) INTENS(HIGH) CAPS(ON) just(left) pad('_')
   + TYPE(TEXT) INTENS(LOW) SKIP(ON) CAPS(ON)
    % TYPE(TEXT) INTENS(HIGH) SKIP(ON) CAPS(ON)
)BODY WIDTH(6Ø) EXPAND(//) window(6Ø,17)
+ /-/%RACF Access Update &DATEX +/-/
+
+ Update the Userid field, select the highest access
+ with an (x), then press the ENTER key.
+
+ Profile:%&PermDsn
+
```

```
+ UserId.:#Userid +
+
+ Access.:#z+Alter (Allocate & Delete)
+ #z+Update (Non-VSAM Update)
+ #z+Control (VSAM Update)
+ #z+Read
+ #z+Execute
+ #z+None
+
+ &RacfMsg
)INIT
  &DATEX = '&ZMONTH/&ZDAY/&ZYEAR &ZTIME PST'
.CURSOR = UserId
.ZVARS = '(Alter Update Control Read Execute None)'
)REINIT
)PROC
)END
```
#### RACFPOP2 PANEL

```
)ATTR
   _ TYPE(input) INTENS(HIGH) CAPS(ON) just(left) pad(' ')
   # TYPE(input) INTENS(HIGH) CAPS(ON) just(left) pad('_')
   + TYPE(TEXT) INTENS(LOW) SKIP(ON) CAPS(ON)
   % TYPE(TEXT) INTENS(HIGH) SKIP(ON) CAPS(ON)
)BODY WIDTH(6Ø) EXPAND(//) window(6Ø,Ø9)
+ /-/%RACF Dataset Profile Update &DATEX +/-/
+
+ Modify the Dataset Profile, then press the ENTER key.
+
+ Profile:#PermDsn +
+
+ Model Like Profile:#ModelDsn +
+
+ &RacfMsg
)INIT
  &DATEX = '&ZMONTH/&ZDAY/&ZYEAR &ZTIME PST'
.CURSOR = PermDsn
)REINIT
)PROC
)END
```
#### RACFPOP3 PANEL

```
)ATTR
    _ TYPE(input) INTENS(HIGH) CAPS(ON) just(left) pad(' ')
    # TYPE(input) INTENS(HIGH) CAPS(ON) just(left) pad('_')
   + TYPE(TEXT) INTENS(LOW) SKIP(ON) CAPS(ON)
```

```
 % TYPE(TEXT) INTENS(HIGH) SKIP(ON) CAPS(ON)
)BODY WIDTH(6Ø) EXPAND(//) window(6Ø,1Ø)
+ /-/%RACF Connect Userid +/-/
+
+ Update the User-id, then press the ENTER key.
+
+ Group..: &ConGroup
+
+ UserId.:#ConUser +
+
+
+ &RacfMsg
)INIT
.CURSOR = ConUser
)REINIT
)PROC
)END
```
#### RACFPOP4 PANEL

```
)ATTR
    _ TYPE(input) INTENS(HIGH) CAPS(ON) just(left) pad(' ')
    # TYPE(input) INTENS(HIGH) CAPS(ON) just(left) pad('_')
    + TYPE(TEXT) INTENS(LOW) SKIP(ON) CAPS(ON)
    % TYPE(TEXT) INTENS(HIGH) SKIP(ON) CAPS(ON)
)BODY WIDTH(6Ø) EXPAND(//) window(6Ø,1Ø)
+ /-/%RACF Remove Userid +/-/
+
+ Update the User-id, then press the ENTER key.
+
+ Group..: &RemGroup
+
+ UserId.:#RemUser +
+
+
+ &RacfMsg
)INIT
.CURSOR = RemUser
)REINIT
)PROC
)END
```
#### RACFPOP5 PANEL

```
)ATTR
    _ TYPE(input) INTENS(HIGH) CAPS(ON) just(left) pad(' ')
   # TYPE(input) INTENS(HIGH) CAPS(ON) just(left) pad('_')
   + TYPE(TEXT) INTENS(LOW) SKIP(ON) CAPS(ON)
    % TYPE(TEXT) INTENS(HIGH) SKIP(ON) CAPS(ON)
```

```
)BODY WIDTH(6Ø) EXPAND(//) window(6Ø,11)
+ /-/%RACF Access Update &DATEX +/-/
+
+ Update the User-id field, then press the ENTER key.
+
% Pressing ENTER will remove access from the profile.
+
+ Profile:%&PermDsn
+
+ UserId.:#Userid +
+
+ &RacfMsg
)INIT
   &DATEX = '&ZMONTH/&ZDAY/&ZYEAR &ZTIME PST'
.CURSOR = UserId
)REINIT
)PROC
)END
```
#### RACFPOP6 PANEL

```
)ATTR
    _ TYPE(input) INTENS(HIGH) CAPS(ON) just(left) pad(' ')
   # TYPE(input) INTENS(HIGH) CAPS(ON) just(left) pad('_')
   + TYPE(TEXT) INTENS(LOW) SKIP(ON) CAPS(ON)
   % TYPE(TEXT) INTENS(HIGH) SKIP(ON) CAPS(ON)
)BODY WIDTH(6Ø) EXPAND(//) window(6Ø,Ø7)
+ /-/%RACF Dataset Profile Update &DATEX +/-/
+
+ Modify the Dataset Profile, then press the ENTER key.
+
+ Profile:#PermDsn +
+
+ &RacfMsg
)INIT
  &DATEX = '&ZMONTH/&ZDAY/&ZYEAR &ZTIME PST'
.CURSOR = PermDsn
)REINIT
)PROC
)END
```
#### RACFPOP7 PANEL

**)ATTR \_ TYPE(input) INTENS(HIGH) CAPS(ON) just(left) pad(' ') # TYPE(input) INTENS(HIGH) CAPS(ON) just(left) pad('\_') + TYPE(TEXT) INTENS(LOW) SKIP(ON) CAPS(ON) % TYPE(TEXT) INTENS(HIGH) SKIP(ON) CAPS(ON) \$ TYPE(TEXT) INTENS(HIGH) COLOR(TURQ)**

```
)BODY WIDTH(6Ø) EXPAND(//) window(6Ø,Ø9)
+ /-/%RACF Add Group &DATEX +/-/
+
+ Enter the Group name , then press the ENTER key.
+
+ Group:#Group +
+
+ SupGroup:#Supgroup + $'You may leave blank...'
+
+ &RacfMsg
)INIT
   &DATEX = '&ZMONTH/&ZDAY/&ZYEAR &ZTIME PST'
.CURSOR = Group
)REINIT
)PROC
)END
```
#### RACFPROF PANEL

```
)ATTR
   + TYPE(TEXT) INTENS(LOW) SKIP(ON) CAPS(ON)
   % TYPE(TEXT) INTENS(HIGH) SKIP(ON) CAPS(ON)
    _ TYPE(input) INTENS(HIGH) CAPS(ON) just(left) pad(' ')
   # TYPE(input) INTENS(HIGH) CAPS(ON) just(left) pad('_')
   @ TYPE(output) INTENS(low)
)BODY WIDTH(&ZSCREENW) EXPAND(//)
%/-/%RACF Profile List %/-/
%COMMAND ===>_ZCMD %SCROLL
===>_AMT +
+
+Dataset Profile Mask:_Mask +
+
%INFO+List Profile Creation Dates
%ADDG+Add RACF groups
%AUTH+List Userid(s) and Access for Profile
%DSNS+List Catalogued Dataset Names Affected by Profile
%ADD +Add Dataset Profile
%DEL +Delete Dataset Profile
%PE +Permit Access
%REM +Remove Access from Dataset Profile
+
+ Dataset Profile(s) - - - -
+- - - - - - - - - - - - - - - - - - - - - - - - - - - - - - - - - - -
)MODEL
#z @profline
)INIT
.CURSOR = Mask
.ZVARS = '(LCMD)'
&ZCMD = ' '
)REINIT
```

```
.CURSOR = ZCMD
)PROC
 VER (&LCMD,LIST,AUTH,DSNS,ADD,DEL,PE,REM,INFO,ADDG)
  VPUT (AMT) PROFILE
)END
```
#### RACFLSTU PANEL

```
)ATTR
   + TYPE(TEXT) INTENS(LOW) SKIP(ON) CAPS(ON)
   % TYPE(TEXT) INTENS(HIGH) SKIP(ON) CAPS(ON)
    _ TYPE(input) INTENS(HIGH) CAPS(ON) just(left) pad(' ')
    # TYPE(input) INTENS(HIGH) CAPS(ON) just(left) pad('_')
   @ TYPE(output) INTENS(low)
)BODY WIDTH(&ZSCREENW) EXPAND(//)
%/-/%RACF User List %/-/
%COMMAND ===>_ZCMD %SCROLL
===>_AMT +
+
+UserId . . . . .:%&LstuUser
+Name . . . . . .:%&LstuName
+Default-Group. .:%&LstuGrp
+
+ - - - - - - - - - - - - - - - - - - - - - - - - - - - - - - - - - -
)MODEL
#z @lstuline
)INIT
.CURSOR = ZCMD
.ZVARS = '(LCMD)'
&ZCMD = ' '
)REINIT
.CURSOR = ZCMD
)PROC
 VPUT (AMT) PROFILE
)END
```
#### RACFLSTG PANEL

```
)ATTR
   + TYPE(TEXT) INTENS(LOW) SKIP(ON) CAPS(ON)
   % TYPE(TEXT) INTENS(HIGH) SKIP(ON) CAPS(ON)
     _ TYPE(input) INTENS(HIGH) CAPS(ON) just(left) pad(' ')
   # TYPE(input) INTENS(HIGH) CAPS(ON) just(left) pad('_')
   @ TYPE(output) INTENS(low)
)BODY WIDTH(&ZSCREENW) EXPAND(//)
%/-/%RACF Group List %/-/
%COMMAND ===>_ZCMD %SCROLL
===>_AMT +
+
```

```
+Group. . . . . .:%&LstgGrp
+Superior Group .:%&LstgSgrp
+
%CON +Connect Userid TO Group
%REM +Remove Userid FROM Group
+
+ User(S) Access Access Count Universal Access
+ - - - - - - - - - - - - - - - - - - - - - - - - - - - - - - - - -
)MODEL
#z @lstgline
)INIT
.CURSOR = ZCMD
.ZVARS = '(LCMD)'
&ZCMD = ' '
)REINIT
.CURSOR = ZCMD
)PROC
 VER (&LCMD,LIST,CON,REM)
 VPUT (AMT) PROFILE
)END
```
#### RACFLIST PANEL

```
)ATTR
   + TYPE(TEXT) INTENS(LOW) SKIP(ON) CAPS(ON)
   % TYPE(TEXT) INTENS(HIGH) SKIP(ON) CAPS(ON)
     _ TYPE(input) INTENS(HIGH) CAPS(ON) just(left) pad(' ')
   # TYPE(input) INTENS(HIGH) CAPS(ON) just(left) pad('_')
   @ TYPE(output) INTENS(low)
)BODY WIDTH(&ZSCREENW) EXPAND(//)
%/-/%RACF User List %/-/
%COMMAND ===>_ZCMD %SCROLL
===>_AMT +
+
%PE +Permit Access
+
+ Catalogued Dataset(s) Affected by Profile
+ - - - - - - - - - - - - - - - - - - - - - - - - - - - - - - - - - -
)MODEL
#z @listline
)INIT
.CURSOR = ZCMD
.ZVARS = '(LCMD)'
&ZCMD = ' '
)REINIT
.CURSOR = ZCMD
)PROC
 VER (&LCMD,LIST,PE)
 VPUT (AMT) PROFILE
)END
```
#### RACFGUID PANEL

```
)ATTR
   + TYPE(TEXT) INTENS(LOW) SKIP(ON) CAPS(ON)
   % TYPE(TEXT) INTENS(HIGH) SKIP(ON) CAPS(ON)
   _ TYPE(input) INTENS(HIGH) CAPS(ON) just(left) pad(' ')
   # TYPE(input) INTENS(HIGH) CAPS(ON) just(left) pad('_')
   @ TYPE(output) INTENS(low)
)BODY WIDTH(&ZSCREENW) EXPAND(//)
%/-/%RACF UID List %/-/
%COMMAND ===>_ZCMD %SCROLL
===>_AMT +
+
+Group UID . . . .:_Mask +
+Superior Group. .: &GuidGrp +
+
%LG +List Group Information
%LU +List User Information
%CON +Connect User-id TO Group
%REM +Remove User-id FROM Group
+
+ Sub Group(s) - - - -
+ - - - - - - - - - - - - - - - - - - - - - - - - - - - - - - - - - -
)MODEL
#z @guidline
)INIT
.CURSOR = Mask
.ZVARS = '(LCMD)'
&ZCMD = ' '
)REINIT
.CURSOR = Mask
)PROC
 VER (&LCMD,LIST,LG,LU,CON,REM)
 VPUT (AMT) PROFILE
)END
```
#### RACFINFO PANEL

```
)ATTR
   + TYPE(TEXT) INTENS(LOW) SKIP(ON) CAPS(ON)
   % TYPE(TEXT) INTENS(HIGH) SKIP(ON) CAPS(ON)
    _ TYPE(input) INTENS(HIGH) CAPS(ON) just(left) pad(' ')
   # TYPE(input) INTENS(HIGH) CAPS(ON) just(left) pad('_')
   @ TYPE(output) INTENS(low)
)BODY WIDTH(&ZSCREENW) EXPAND(//)
%/-/%RACF Profile Creation Info%/-/
%COMMAND ===>_ZCMD %SCROLL
===>_AMT +
+
```
<span id="page-48-0"></span>**+Create Day. . . .:%&Cday +Create Year. . . .:%&Cmon + )MODEL #z @infoline )INIT .CURSOR = ZCMD .ZVARS = '(LCMD)' &ZCMD = ' ' )REINIT .CURSOR = ZCMD )PROC VPUT (AMT) PROFILE )END**

*Salah Balboul System Programmer (USA)* © Xephon 1999

#### **TSO command to maintain RACF user-data**

RACF user-data is the term given to fields present in most RACF profiles that are provided for installation purposes. These should not be confused with the 'installation data' field. The user-data fields are repeat groups, that is multiple instances can exist and each has a 'member' name to distinguish it from others.

Although IBM has helpfully provided these fields in the database templates, they have not supplied any means to access them from the usual LU or ALU commands. The comprehensive TSO command processor shown below does this and will allow the installation to store any number of additional fields in RACF user profiles.

The uses for these are many-fold, from purely adminstrative such as staff number, to data used by other programs and extracted by those programs (using similar code to that shown below). The possibilities really are limitless because RACF is the best place to store userrelated security information instead of creating other non-standard security databases.

The syntax and format of the command processor are explained in its comments, but essentially three types of call are provided: GET to retrieve fields, PUT to update fields, and DEL to delete them.

To aid the development of ISPF dialogs, the list of existing members can be retrieved with a GET call of LISTMEMS. Each field has a key value (or member name) and a data area up to 255 bytes.

Normal RACF command authority applies in that RACF specials or group specials can update users within their scope. Because this feature is so useful, it may be desired to extend this and therefore a FACILITY class profile is also tested so that additional access rights can determine who may update certain field names.

One example of use might be to store the name of the user's session manager profile. The session manager would read this value (using Assembler code) when the user logs on. The network support team might be granted access to maintain this field on behalf of any user, as well as the usual RACF administrators.

Because no practical limit exists to the number of user data fields, RACF can be used freely to control and store information like this without the inevitable conflict that arises if the single, fixed 'installation data' field is used. INSTDATA can still be used because it is a completely separate field from user data.

The command shown below is best used behind an ISPF interface and is designed to be integrated into REXX or CLIST code. For that reason, the data retrieval is into a TSO variable field.

ZRACUSR

 **TITLE 'ZRACUSR - MAINTAIN RACF USER DATA' \*\*\*\*\*\*\*\*\*\*\*\*\*\*\*\*\*\*\*\*\*\*\*\*\*\*\*\*\*\*\*\*\*\*\*\*\*\*\*\*\*\*\*\*\*\*\*\*\*\*\*\*\*\*\*\*\*\*\*\*\*\*\*\*\* \* ZRACUSR - AUTHORIZED TSO COMMAND PROCESSOR \* ——— \* \* NOT REENTRANT, AC=1, ENTRY POINT ZRACUSR \* \* MUST RUN AS A CP (NOT BE CALLED) AND MUST RUN AUTHORIZED SO \* BE FROM AN AUTHORIZED LIBRARY, LINKED AC=1, AND IN IKJTSOØØ. \* \* UPDATES RACF USER-DATA FIELDS, ANY NUMBER OF USER-DATA MEMBERS \* CAN EXIST IN A USER PROFILE AND EACH HAS A NAME (KEY) AND A \* DATA FIELD (VARIABLE LENGTH TO 255 MAX)**

```
* TSO COMMAND PROCESSOR SYNTAX, OPERANDS IN ANY SEQUENCE, EG
*
* EXAMPLES:
*
* ZRACUSR USR(RID) KEY(LISTMEMS) ACT(GET) DAT(VARNAM)
* ZRACUSR USR(RID) KEY(PRNTINFO) ACT(GET) DAT(VARNAM)
  * ZRACUSR USR(RID) KEY(PRNTINFO) ACT(PUT) LEN(33) DAT('XXXXXX....')
* ZRACUSR USR(RID) KEY(PRNTINFO) ACT(DEL)
*
* QUOTES ARE ALLOWED TO DELIMIT ANY VALUE WITHIN BRACKETS AND MUST BE
* USED IF THE VALUE ITSELF CONTAINS BRACKETS, OTHERWISE ARE OPTIONAL.
*
* THIS PROGRAM USES A FACILITY CLASS RULE TO DETERMINE WHO CAN
* UPDATE VARIOUS MEMBER NAMES, IE INST.USERDATA.KEYNAME.USERID
* (WHERE KEYNAME AND USERID ARE VARIABLE)
*
* ALSO SPECIALS AND GROUP SPECIALS WILL BE ALLOWED TO UPDATE USERS.
* USERS CAN ALWAYS READ THEIR USRDATA AND ALWAYS UPDATE PRNTINFO.
*
* KEYWORD VALUES:
*
* USR IS THE USER TO BE ACCESSED, THIS IS NORMALLY THE SAME AS THE
* CURRENT USER-ID (EG &SYSUID IN A CLIST), HOWEVER RACF SPECIAL
* USERS ARE ALLOWED TO UPDATE ANY ENTRIES FOR ANY USER.
*
* KEY IS THE NAME OF THE USRDATA MEMBER, USE EIGHT CHARACTERS
*
* NOTE SPECIAL KEYNAMES ARE 'LISTMEMS' AND 'LISTALLD' WHICH
* HAVE THE EFFECT OF RETURNING A LIST OF MEMBERS IN THE
* USERDATA OR A LIST INCLUDING THE USERDATA AS WELL. THESE
* ARE USED FOR BUILDING A DISPLAYABLE INDEX OF MEMBERS.
*
* ACT IS THE ACTION WHICH MAY BE PUT, GET, OR DEL. PUT MEANS UPDATE
* AND WRITES TO THE RACF DATABASE. GET MEANS RETRIEVE AND READS
* THE RACF DATABASE. DEL MEANS DELETE AND ERASES ONLY THIS
* USER-DATA ENTRY IN THE USERS PROFILE, NOT THE USER PROFILE.
*
* DAT IS THE DATA TO BE STORED IN THE MEMBER OR VARIABLE NAME TO SET
*
* THE VARIABLE NAME (TSO REXX/CLIST) MUST BE SIX CHARS LONG.
*
* LEN IS THE LENGTH OF DATA FOR THIS TYPE OF KEY (1-255 FOR PUT)
*
* NOTES:
*
* FOR GET ACTION THE LENGTH IS SET FROM THE DATA RETRIEVED AND THE
* THE DAT OPERAND IS THE TSO CLIST/REXX VARIABLE NAME TO BE SET
  FROM THE CURRENT CONTENTS FROM THE RACF DATABASE AND MUST BE
* A SIX CHARACTER VARIABLE NAME (LENGTH OF NAME IS FIXED).
*
```
**\***

**\* FOR PUT ACTION THE DAT OPERAND IS THE ACTUAL DATA TO BE STORED \* AND QUOTES ARE NOT USED. LEN MUST BE SPECIFIED AND IF IT IS \* MORE THAN THE DATA PROVIDED THEN BLANK PADDING WILL OCCUR. \* \* FOR DEL ACTION THE OPERANDS DAT AND LEN ARE NOT REQUIRED. \* \* RACF PERFORMS THE ACCESS AND THE USER DOES NOT REQUIRE DATASET \* LEVEL ACCESS TO THE RACF DATABASE FOR ANY OF THESE FUNCTIONS. \* \* RETURN CODES: \* \* ALL EXCEPT ØØ AND Ø1 RESULT IN ERROR MESSAGES TO THE USER \* \* ØØ - OPERATION SUCCESSFUL \* Ø1 - GET REQUEST FOUND NO PREVIOUS DATA \* Ø5 - USERID NOT DEFINED TO RACF \* Ø6 - TSO VARIABLE UPDATE FAILED \* Ø7 - PARAMETER WAS MISSING \* Ø8 - DELIMITER IS MISSING \* Ø9 - NOT APF AUTHORISED \* 1Ø - NO RACF ACEE FOUND \* 11 - RACF ICHEINTY MACRO FAILED \* 12 - RACF ICHEACTN PARMS WRONG \* 13 - INVALID KEY NAME GIVEN \* 14 - NO PARM ENTERED \* 15 - INVALID LENGTH \* 16 - RACF DENIED ACCESS TO USERDATA \* 17 - INVALID ACTION \* \* COMMENTS: \* \* THIS COMMAND PROCESSOR ALLOWS TSO-BASED MAINTAINANCE OF THE \* USER-DATA FIELDS IN THE RACF DATABASE. BE WARNED RACF USER-DATA \* FIELDS ARE NOT SIMPLE BECAUSE THEY ARE PART OF A REPEAT GROUP. \* MULTIPLE RACF USER-DATA MEMBERS CAN EXIST AND ARE NAMED BY KEY. \* YOU CANNOT UPDATE A MEMBER OF A REPEAT GROUP BUT ONLY DELETE \* AND ADD THEM. THIS CODE LOCATES THE EXISTING ENTRY IF ANY AND \* THEN ALLOWS REPLACEMENT (DEL/ADD) OF THE CONTENTS. THE NORMAL \* USER-ID IS THE CURRENT RACF USER-ID BUT IF THIS IS A SPECIAL THEN \* THEY MAY MAINTAIN OTHER USERS' DATA. THE PROGRAM ITSELF CAN \* UPDATE ANYONE SINCE ICHEINTY ONLY CHECKS FOR APF AUTHORIZATION. \* \* SEE THE RACF TEMPLATES FOR INFORMATION ON USER FIELDS, NOTE THAT \* USER-DATA IS A COMBINED FIELD CONTAINING A REPEAT GROUP MEMBER, \* WHEREAS USRDATA IS ONE OF THE MEMBER FIELDS ALONG WITH USRNAME \* AND USRFLG, USRCNT IS THE NUMBER OF REPEAT GROUP MEMBERS IN THE \* USER PROFILE AND IS MAINTAINED BY RACF AUTOMATICALLY. TO DELETE \* A MEMBER OF THE REPEAT GROUP SIMPLY DELETE ONE OF THE FIELDS AND \* THE ENTIRE MEMBER IS DELETED. TO DELETE ALL THE MEMBERS AT ONCE \* YOU CAN DELETE THE USRCNT FIELD WITH GROUP=YES SPECIFIED. \*\*\*\*\*\*\*\*\*\*\*\*\*\*\*\*\*\*\*\*\*\*\*\*\*\*\*\*\*\*\*\*\*\*\*\*\*\*\*\*\*\*\*\*\*\*\*\*\*\*\*\*\*\*\*\*\*\*\*\*\*\*\*\*\* ZRACUSR CSECT**

 **SPLEVEL SET=2 STM R14,R12,12(R13) SAVE REGISTERS LR R11,R15 ADDRESSABILITY LR R2,R1 SAVE PARMS LA R12,2Ø48(R11) BASE REG 2 LA R12,2Ø48(R12) UP 2Ø48 TO 4Ø96 ON R12 USING ZRACUSR,R11,R12 BASE REGS L RØ,SIZDATD RØ = SIZE OF DYNAMIC AREA GETMAIN R,LV=(Ø) GETMAIN DYNAMIC AREA LR R1Ø,R1 R1Ø -> DYNAMIC AREA USING DATD,R1Ø ADDRESS DYNAMIC AREA ST R13,SAVEAREA+4 SAVE CALLERS SAVEAREA ADDRESS ST R1Ø,8(R13) SAVE SAVEAREA ADDRESS LR R13,R1Ø SAVE AREA PTR \* \* TEST APF AUTHORITY OF MODULE \* TESTAUTH FCTN=1 TEST APF LTR R15,R15 RESULT BZ CONTØ OK TPUT =CL4Ø'ZRACUSRØ9 - NOT APF AUTHORIZED',4Ø MVC RC,=F'9' RC 9 B EXIT2 EXIT \* \* TSO PARM RETRIEVAL VIA CPPL \* CONTØ EQU \* L R2,Ø(R2) CPPL PARM OF COMMAND BUFFER** LA R5, PARM POINT TO VARIABLE  **LH R3,Ø(R2) LOAD LEN OF BUFFER LH R4,2(R2) LOAD REL OFF PARM LA R4,4(R4) LOAD OFFSET OF PARM CR R4,R3 OFF = LEN THEN NO PARM BNE SETPARM CONTINUE TPUT =CL4Ø'ZRACUSR14 - NO PARM ENTERED',4Ø MVC RC,=F'14' RC 14 B EXIT2 LEAVE SETPARM EQU \* LR R6,R2 COMMAND BUFFER AR R6,R4 PLUS OFFSET MVC Ø(1,R5),Ø(R6) MOVE ONE BYTE LA R5,1(R5) UP OFFSET LA R4,1(R4) UP OFFSET CR R4,R3 OFF = LEN THEN END** BL SETPARM NOT YET  **OC PARM,BLANKS UPPER CASE WITH BLANKS \* \* PARSE PARM TO EXTRACT KEY, ACT, USR, DAT, LEN, VALUES \* MVC FIELD,=CL3'KEY' SET FIELD NAME BAL R2,PARSE CALL PARSE ROUTINE**

© 1999. Reproduction prohibited. Please inform Xephon of any infringement. 53

```
MVC KEY.VALUE STORE VALUE
       MVC FIELD,=CL3'ACT' SET FIELD NAME
        BAL R2,PARSE CALL PARSE ROUTINE
       MVC ACT.VALUE STORE VALUE
        MVC FIELD,=CL3'USR' SET FIELD NAME
        BAL R2,PARSE CALL PARSE ROUTINE
       MVC USR, VALUE STORE VALUE
*
* IF ACTION IS DEL THEN SKIP DAT AND LEN PARSING
*
        CLC ACT,=CL3'DEL' IS IT DEL ACTION
       BE SKIP SKIP SKIP DAT AND LEN CHECKS
        MVC FIELD,=CL3'DAT' SET FIELD NAME
        BAL R2,PARSE CALL PARSE ROUTINE
       MVC DAT, VALUE STORE VALUE
*
* IF ACTION IS GET THEN SKIP LEN PARSING
*
        CLC ACT,=CL3'GET' IS IT GET ACTION
        BE SKIP SKIP LEN CHECK
        MVC FIELD,=CL3'LEN' SET FIELD NAME
        BAL R2,PARSE CALL PARSE ROUTINE
      MVC LEN, VALUE STORE VALUE
SKIP EQU *
        CLC ACT,=CL3'PUT' IS IT PUT ACTION
       BNE LENOK NO, SKIP LEN VALIDATE
*
* CONVERT 1-3 DIGIT CHARACTER NUMBER TO BINARY
*
        MVC PICTURE,=CL3'ØØØ' INITIALISE FIELD WITH ZEROS
        LA R1,PICTURE+2 ADDRESS END PICTURE FIELD
        LA R2,LEN+2 ADDRESS END LEN FIELD
        LA R3,3 LENGTH OF FIELD
RLOOP1 EQU *
        CLI Ø(R2),C' ' IS THERE A CHAR HERE
       BE RNEXT NO, SKIP TO NEXT<br>CLI Ø(R2),C'Ø' LESS THAN Ø
        CLI Ø(R2),C'Ø' LESS THAN Ø
      BL LENBAD BAD<br>CLI Ø(R2),C'9' MORE
            CLI Ø(R2),C'9' MORE THAN 9
       BH LENBAD BAD
       MVC Ø(1,R1),Ø(R2) MOVE IT TO PICTURE FIELD
       BCTR R1.0 BACK ONE BYTE PICTURE FIELD
RNEXT EQU *
       BCTR R2.0 BACK ONE BYTE PERIOD FIELD
       BCT R3, RLOOP1 AND NEXT
*
* CONVERT LENGTH VALUE INTO BINARY FIELD
*
        PACK DECNUM,PICTURE PACK IT
        CVB R8,DECNUM CONVERT TO BIN
        ST R8,BINNUM SAVE IT
```
 **CLC BINNUM,=F'Ø' IS IT ZERO** BE LENBAD BAD  **CLC BINNUM,=F'255' IS IT MORE THAN MAX BH LENBAD BAD B LENOK GOOD LENBAD EQU \* TPUT =CL4Ø'ZRACUSR15 - INVALID LENGTH',4Ø MVC RC,=F'15' RC 15 B EXIT2 LEAVE LENOK EQU \* \* \* PERMIT ACCESS IF CALLER IS RACF SPECIAL OR ACCESS IF GRANTED BY \* TESTING RACF PROFILE CLASS FACILITY RESOURCE INST.USERDATA.KEYNAME \* NORMUSR EQU \* L R8,PSATOLD-PSA CURRENT TCB L R9,TCBSENV-TCB(R8) ACEE LTR R9,R9 CHECK ACEE BNZ ACEEOK THERE OK L R9,PSAAOLD-PSA CURRENT ASCB L R9,ASCBASXB-ASCB(R9) ASXB L R9,ASXBSENV-ASXB(R9) ACEE LTR R9,R9 CHECK ACEE BNZ ACEEOK THERE TPUT =CL4Ø'ZRACUSR1Ø - NO RACF ACEE FOUND',4Ø MVC RC,=F'1Ø' RC 1Ø B EXIT2 LEAVE \* \* ALLOW ACCESS IF RACF SPECIAL, OR USERS OWN DATA FOR READ \* ACEEOK EQU \*** USING ACEE, R9 ADDR IT ST R9.ADDRACEE SAVE ADDR  **MVC ISSUER,ACEEUSRI SAVE ISSUER TM ACEEFLG1,ACEESPEC RACF SPECIAL ? BO USROK OK, ALLOW CLC ACT,=CL3'GET' READ REQUEST ? BE TESTU YES, TEST USERS OWN DATA \* \* ALLOW THE USER TO UPDATE THEIR OWN DATA FOR CERTAIN KEYS ONLY \* TESTK EQU \* CLC KEY,=CL8'PRNTINFO' IS IT KEY PRNTINFO BE TESTU TEST USERS OWN DATA B** DORACG **ASK PERMISSION FROM RACF TESTU EQU \* CLC USR,ACEEUSRI IS IT THE CURRENT USERS DATA BNE** DORACG NO, ASK PERMISSION FROM RACF  **B USROK YES, ALLOWED FOR THIS KEY DROP R9 \* \* NON-GLOBAL SPECIAL OBTAIN OWNING GROUP OF USER TO BE MODIFIED**

© 1999. Reproduction prohibited. Please inform Xephon of any infringement. 55

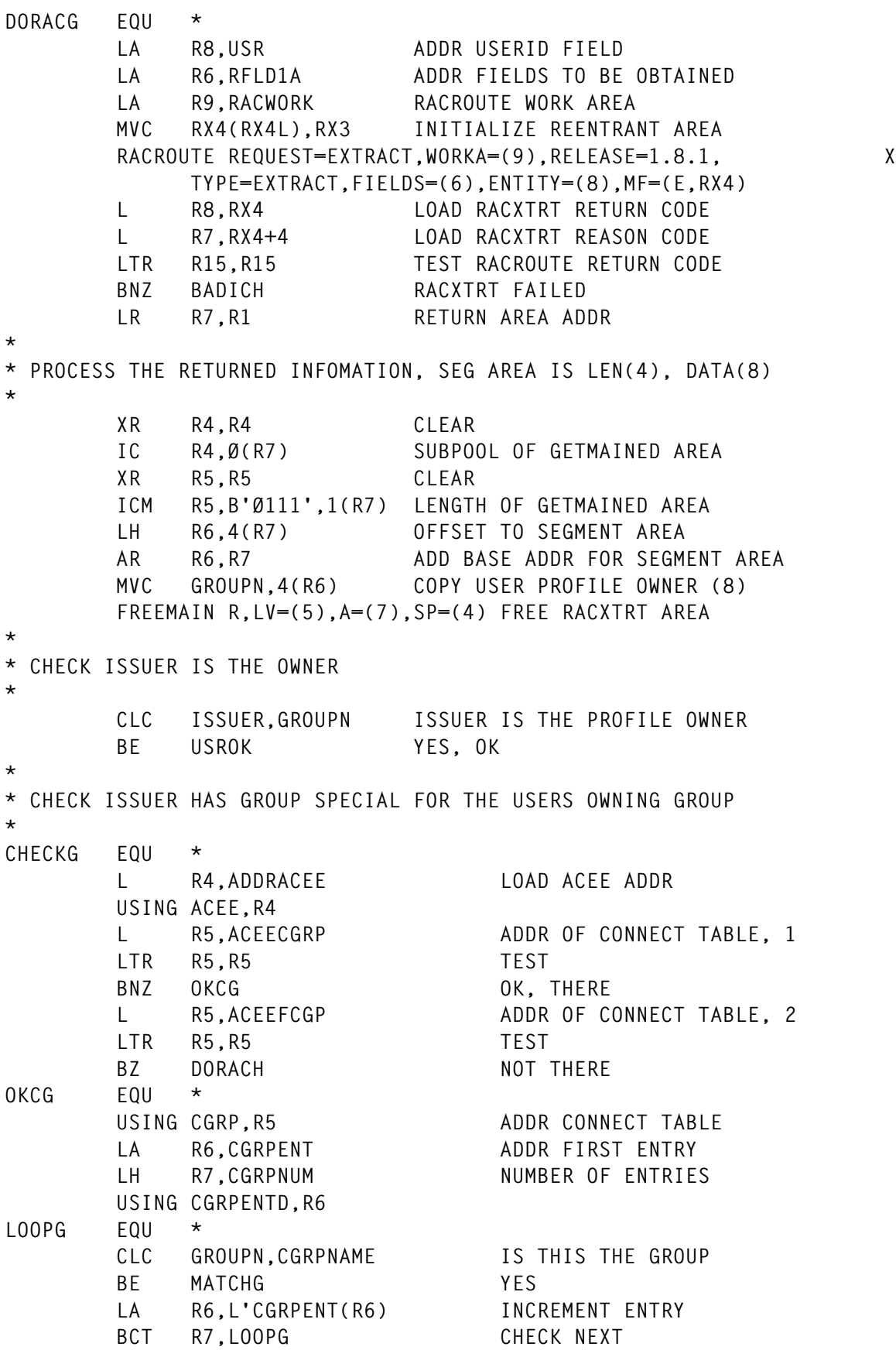

**\***

B NEXTG NOT AUTHORISED **MATCHG EQU \* TM CGRPAUTH,CGRPSPEC GROUP SPECIAL FLAG BO USROK ON, AUTH NEXTG EQU \* CLC GROUPN,=CL8'SYS1' IS IT THE FINAL GROUP BE DORACH YES, NOT AUTHORIZED HERE \* \* GET SUPERIOR GROUP TO LAST GROUP AND CHECK AGAIN UNTIL SYS1 \* LA R8,GROUPN ADDR GROUP FIELD LA R6,RFLD2A ADDR FIELDS TO BE OBTAINED** LA R9, RACWORK RACROUTE WORK AREA  **MVC RX6(RX6L),RX5 INITIALISE REENTRANT AREA RACROUTE REQUEST=EXTRACT,WORKA=(9),RELEASE=1.8.1, X TYPE=EXTRACT,FIELDS=(6),ENTITY=(8),MF=(E,RX6) L R8,RX6 LOAD RACXTRT RETURN CODE L R7,RX6+4 LOAD RACXTRT REASON CODE LTR R15,R15 TEST RACROUTE RETURN CODE BNZ BADICH RACXTRT FAILED** LR R7,R1 RETURN AREA ADDR **\* \* PROCESS THE RETURNED INFORMATION, SEG AREA IS LEN(4), DATA(8) \* XR R4,R4 CLEAR IC R4,Ø(R7) SUBPOOL OF GETMAINED AREA XR R5,R5 CLEAR ICM R5,B'Ø111',1(R7) LENGTH OF GETMAINED AREA LH R6,4(R7) OFFSET TO SEGMENT AREA AR R6,R7 ADD BASE ADDR FOR SEGMENT AREA MVC GROUPN,4(R6) COPY GROUP SUPERIOR GROUP FREEMAIN R,LV=(5),A=(7),SP=(4) FREE RACXTRT AREA L R1,COUNTG LOAD COUNT OF LOOPS LA R1,1(R1) INCREMENT IT** ST R1,COUNTG SAVE COUNT<br>CLC COUNTG.=F'200' 200 LOOPS  **CLC COUNTG,=F'2ØØ' 2ØØ LOOPS** BH DORACH STOP LOOPING IF NO SYS1 FOUND **B** CHECKG TRY AGAIN FOR THIS GROUP  **DROP R4,R5,R6 \* \* PERFORM RACHECK ON FACILITY CLASS RESOURCE, FOR UPDATE TO THE \* NON-PRNTINFO USERDATA OR ANY ACCESS TO OTHER USERS USERDATA. \* DORACH EQU \* MVC RESO,BLANKS CLEAR RESOURCE NAME MVC RESO(14),=CL14'INST.USERDATA.'** MVC RESO+14(8), KEY ADD KEY NAME **\* \* ADD USER-ID TO END OF RESOURCE NAME \* LA R1,RESO+14 START OF SCAN**

© 1999. Reproduction prohibited. Please inform Xephon of any infringement. 57

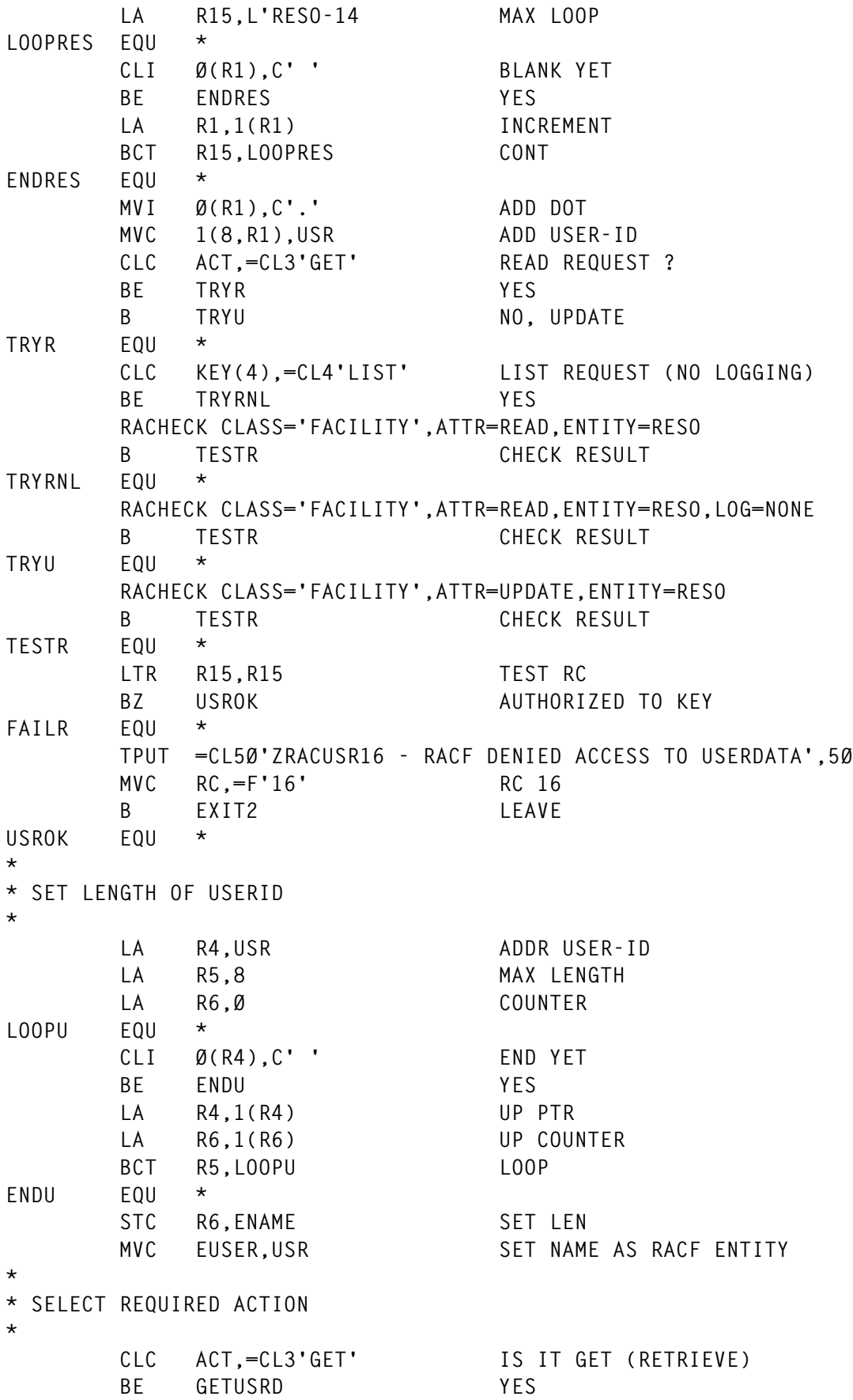

```
 CLC ACT,=CL3'PUT' IS IT PUT (UPDATE)
       BE PUTUSRD YES
       CLC ACT,=CL3'DEL' IS IT DEL (DELETE)
       BE DELUSRD YES
       TPUT =CL4Ø'ZRACUSR17 - INVALID ACTION',4Ø
       MVC RC,=F'17' RC 17
       B EXIT2 LEAVE
*
* RETRIEVE DATA FROM RACF FOR GIVEN KEY
*
GETUSRD EQU *
      MVC VARNAME, DAT SET CLIST/REXX VARIABLE NAME
       MVC DAT,BLANKS CLEAR DATA AREA
       CLC KEY,=CL8'LISTMEMS' DOES HE WANT MEMBER LIST?
       BE MEMLIST YES
       CLC KEY,=CL8'LISTALLD' DOES HE WANT FULL LIST?
       BE MEMLIST YES
      B NOTLIST NOT LIST
*
* GET ALL USERDATA IF KEY = LISTMEMS. STORE MEMBER NAMES.
*
MEMLIST EQU *
       LA R9,RACWORK RACROUTE WORK AREA
       RACROUTE REQUEST=EXTRACT,WORKA=(9),TYPE=EXTRACT, X
            FIELDS=RFLD3A,ENTITY=USR,RELEASE=1.8.1
       C R15,=F'4' RC 4
       BE BADUSR USER NOT FOUND
       LTR R15,R15 TEST RC
       BNZ EXIT2 BAD
*
* PROCESS THE RETURNED INFOMATION, LEN(4), DATA(4), LEN(4), DATA(NN)
*
       LR R7,R1 RETURN AREA ADDR
       XR R4,R4 CLEAR
       IC R4,Ø(R7) SUBPOOL OF GETMAINED AREA
       XR R5,R5 CLEAR
       ICM R5,B'Ø111',1(R7) LENGTH OF GETMAINED AREA
       LH R6,4(R7) OFFSET TO SEGMENT AREA
       AR R6,R7 ADD BASE ADDR FOR SEGMENT AREA
       CLC KEY,=CL8'LISTALLD' DOES HE WANT FULL LIST?
       BE SETALLD YES
*
* SCAN USERDATA (L-NAME, NAME, L-DATA, DATA, L-FLAG, FLAG)
*
       MVC DAT(4),4(R6) COPY DATABASE USRCNT (MEMBER COUNT)
       MVC BINNUM,=F'4' ASSUME LENGTH FOUR FOR NOW
       L R9,4(R6) LOAD NUMBER OF MEMBERS
       LTR R9,R9 TEST IF ANY
       BZ CONT2 NONE
       LR R1,R9 COPY COUNT
       MH R1,=H'8' TIMES EIGHT
```
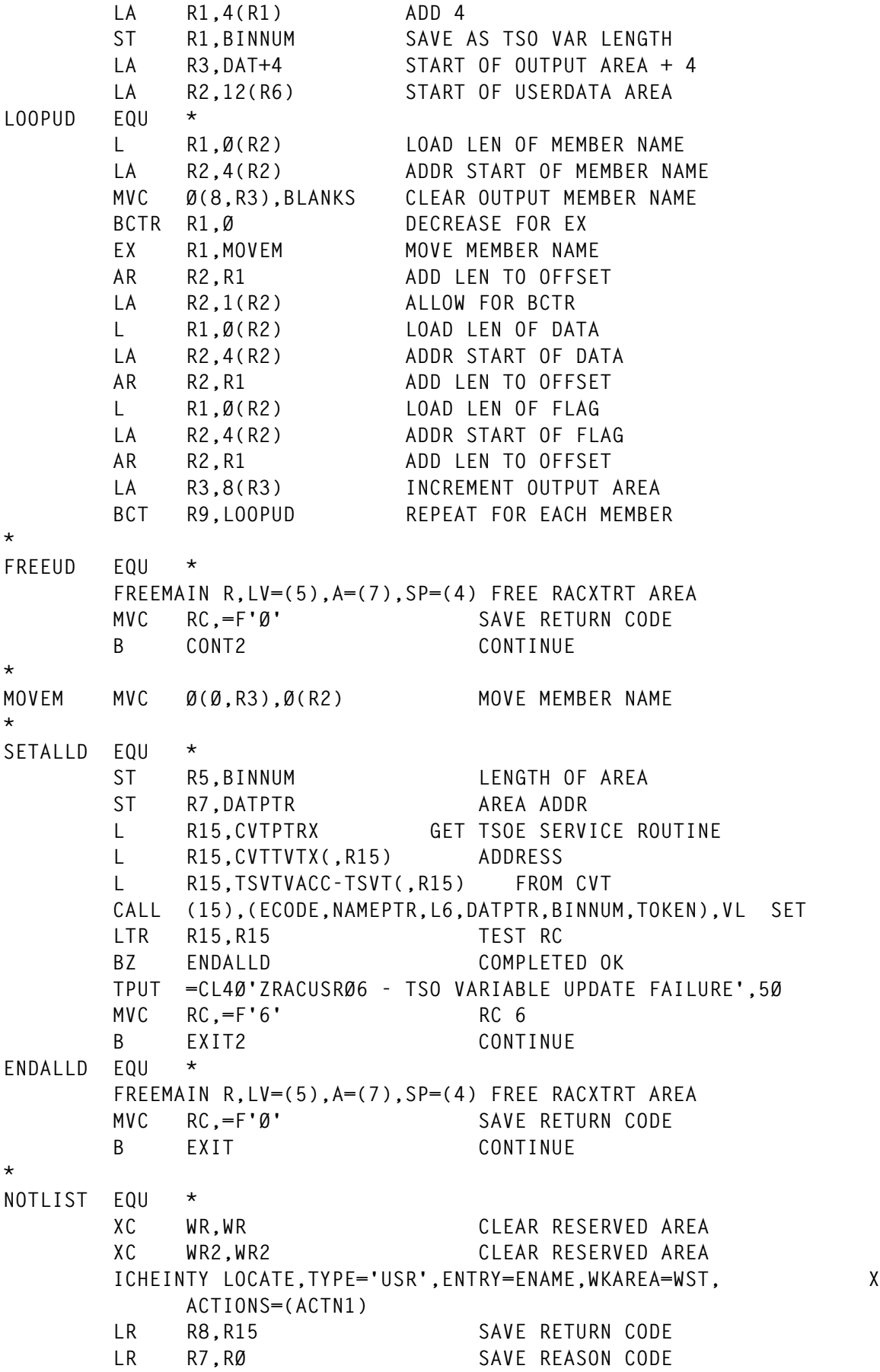

60 © 1999. Xephon UK telephone 01635 33848, fax 01635 38345. USA telephone (940) 455 7050, fax (940) 455 2492.

 **C R8,=F'12' RC 12 BNE** CONT1 **NOT USER NOT FOUND BADUSR EQU \* TPUT =CL4Ø'ZRACUSRØ5 - USERID NOT DEFINED TO RACF',4Ø MVC RC,=F'5' RC 5 B EXIT2 LEAVE CONT1 EQU \* LTR R8,R8 TEST RESULT BNZ** BADICH NOT GOOD **\* \* WST+X'1C'+2 IS THE USERDATA, NAME(8) LEN(1), DATA(1-255), FLAG(1) \* CLC WST+X'1C'+2(8),KEY COMPARE KEY NAME BE GOTKEY IT IS THERE \*\*\*\*\* TPUT =CL4Ø'ZRACUSRØ1 - GET REQUEST NO PREVIOUS DATA',4Ø MVC RC,=F'1' RC 1 B EXIT2 LEAVE GOTKEY EQU \* XR R8,R8 CLEAR R8 IC R8,WST+X'1C'+2+8 COPY LENGTH FROM RACF** ST R8, BINNUM SAVE LEN **BCTR R8.0** DOWN FOR EX  **EX R8,GETDAT COPY IT** B CONT2 CONTINUE **\* GETDAT MVC DAT(Ø),WST+X'1C'+2+9 COPY DATA FROM RACF \* \* STORE IN TSO VARIABLE VIA TSO SERVICE ROUTINE \* CONT2 EQU \* L R15,CVTPTRX GET TSOE SERVICE ROUTINE L R15,CVTTVTX(,R15) ADDRESS L R15,TSVTVACC-TSVT(,R15) FROM CVT CALL (15),(ECODE,NAMEPTR,L6,DATPTR,BINNUM,TOKEN),VL SET LTR R15,R15 TEST RC** BZ EXIT **COMPLETED OK TPUT =CL4Ø'ZRACUSRØ6 - TSO VARIABLE UPDATE FAILED',4Ø MVC RC,=F'6' RC 6 B EXIT2 LEAVE \* \* UPDATE THE RACF DATA FOR GIVEN KEY MEMBER \* PUTUSRD EQU \* CLC KEY,=CL8'LISTMEMS' DONT ALLOW THIS NAME** BE FAILI FAIL ATTEMPT **MVC** UKEY, KEY **KEY NAME TO RACF FIELD L R8,BINNUM LOAD BINARY LENGTH STC R8,UDATALEN INTO RACF FIELD** R1,UDATAV DATA VALUE  **AR R1,R8 PLUS DATA LEN BCTR** R8,0 DOWN FOR EX

 **EX R8,PUTDAT COPY DATA VALUE TO RACF FIELD MVI Ø(R1),X'ØØ' SET FLAG FIELD AT END L R2,BINNUM LOAD BINARY LENGTH LA R2,1Ø(R2) ADD 1Ø FOR OTHER FIELDS LEN CLC ACTN3+X'1Ø'(4),=AL4(13) IS IT DEFAULT LEN IN ACTN3 BE CONT3 CONTINUE AND UPDATE IT TPUT =CL4Ø'ZRACUSR12 - RACF ICHEACTN PARMS WRONG',4Ø MVC RC,=F'12' RC 12 B EXIT2 LEAVE \*** PUTDAT MVC UDATAV(Ø), DAT SET UP DATA **\* CONT3 EQU \* ST R2,ACTN3+X'1Ø' UPDATE PARAMETER LENGTH XC WR,WR CLEAR RESERVED AREA XC WR2,WR2 CLEAR RESERVED AREA ICHEINTY ALTER,TYPE='USR',ENTRY=ENAME, X ACTIONS=(ACTN2,ACTN3) \* LR R8,R15 SAVE RETURN CODE** LR R7, RØ SAVE REASON CODE  **LTR R8,R8 TEST RESULT BNZ** BADICH NOT GOOD  **B EXIT LEAVE OK \* \* DELETE THE RACF DATA FOR GIVEN KEY MEMBER \* DELUSRD EQU \* XC WR,WR CLEAR RESERVED AREA XC WR2,WR2 CLEAR RESERVED AREA ICHEINTY ALTER,TYPE='USR',ENTRY=ENAME, X ACTIONS=(ACTN2) LR R8,R15 SAVE RETURN CODE** LR R7, RØ SAVE REASON CODE  **LTR R8,R8 TEST RESULT BNZ BADICH NOT GOOD B EXIT LEAVE OK \* \* SHOW ICH RETURN/REASON CODE \* BADICH EQU \* MVC RMSG,BLANKS CLEAR MSG** CVD R8, WORK1 CONVERT TO DEC  **CVD R7,WORK2 CONVERT TO DEC UNPK WORK3,WORK1 UNPACK MVZ WORK3+7(1),=X'FØ' SET ZONE MVC RMSG(9),=CL9'RETURN = ' INTO MSG MVC RMSG+9(8),WORK3 INTO MSG UNPK WORK4,WORK2 UNPACK MVZ WORK4+7(1),=X'FØ' SET ZONE MVC RMSG+9+9(9),=CL9'REASON = ' INTO MSG MVC RMSG+9+9+9(8),WORK4 INTO MSG**

**FAILI EQU \* TPUT =CL4Ø'ZRACUSR11 - RACF ICHEINTY MACRO FAILED',4Ø MVC RC,=F'11' RC 11 TPUT RMSG,L'RMSG INFORMATION MESSAGE B EXIT2 LEAVE EXIT EQU \* \* \* LEAVE PROGRAM \* EXIT2 EQU \* L R13,SAVEAREA+4 RESTORE R13 L R3,RC RETURN CODE L RØ,SIZDATD RØ = DYNAMIC AREA SIZE LR R1,R1Ø R1 -> DYNAMIC AREA ADDRESS FREEMAIN R,LV=(Ø),A=(1) FREE DYNAMIC AREA LR R15,R3 RETURN CODE L R14,12(R13) RESTORE R14 LM RØ,R12,2Ø(R13) RESTORE RØ TO R12 BR R14 RETURN \* \* SUBROUTINE R2, PARSE PARM FOR FIELDS REQUIRED \* PARSE EQU \* LA R3,PARM ADDR PARM LA R4,24Ø MAX SCAN LEN SCANP EQU \* CLC Ø(4,R3),FIELD IS IT FIELD NAME PLUS ( BE ENDS YES LA R3,1(R3) UP PTR IN PARM** BCT R4, SCANP SCAN AGAIN  **TPUT =CL4Ø'ZRACUSRØ7 - PARAMETER WAS MISSING',4Ø MVC RC,=F'7' RC 7 TPUT FIELD,3 SAY WHICH B EXIT OUT ENDS EQU \* MVC VALUE,BLANKS INITIALIZE LA R5,VALUE VALUE FIELD LA R4,255 MAX VALUE LEN LA R3,4(R3) SKIP TO DATA IN PARM MVI QUOTE,C'N' SET FLAG DEFAULT CLI Ø(R3),C'''' IS FIRST CHAR QUOTE BNE MOVEV NO MVI QUOTE,C'Y' SET FLAG LA R3,1(R3) JUMP OVER QUOTE MOVEV EQU \* CLI QUOTE,C'Y' QUOTE FLAG BNE NORMP NO CLI Ø(R3),C'''' IS IT QUOTE BE ENDV YES THEN END** B QUOP SKIP USUAL TEST **NORMP EQU \***

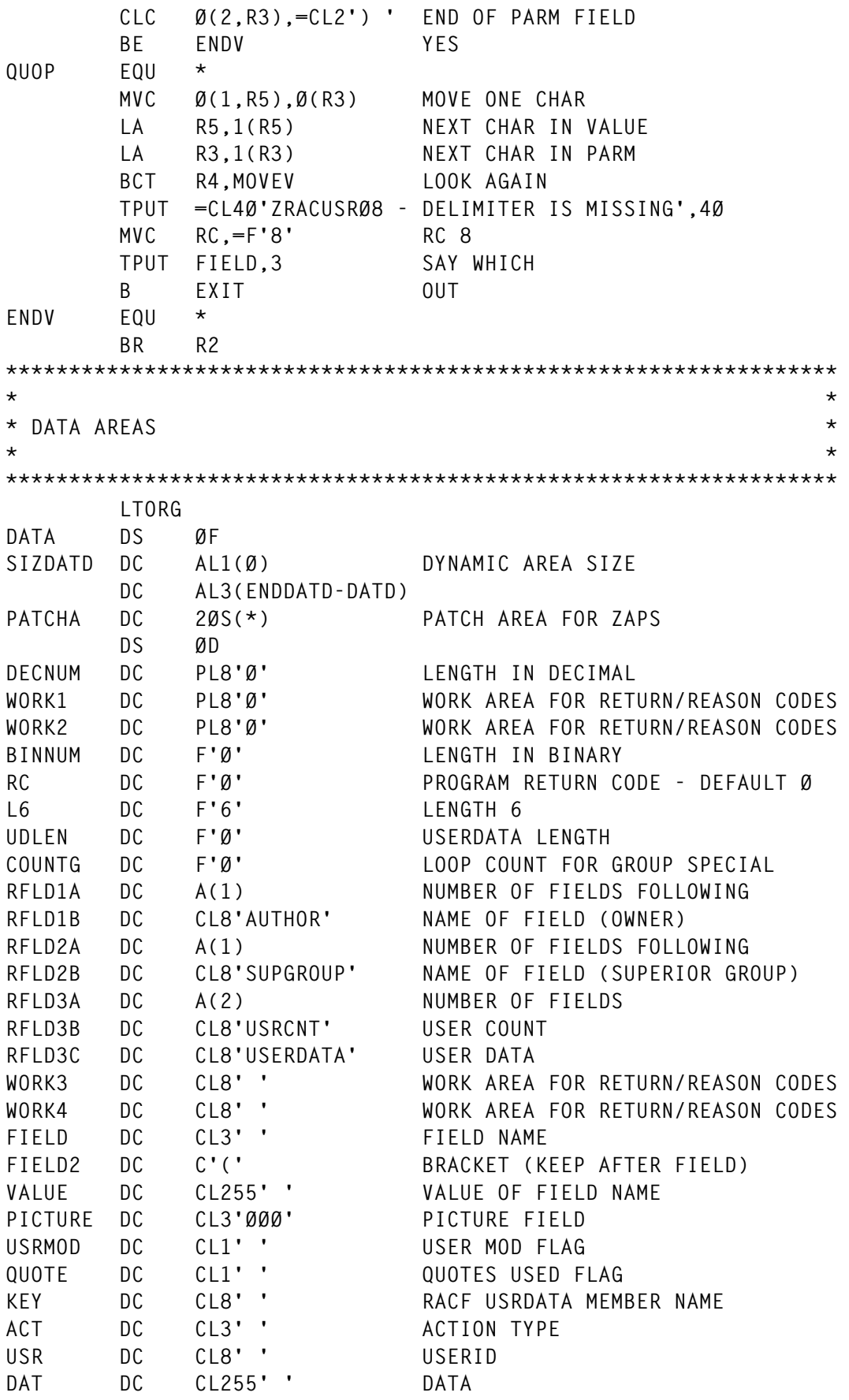

```
LEN DC CL3' ' LENGTH
RMSG DC CL4Ø' ' RACF MSG
RESO DC CL39' ' FACILITY CLASS RESOURCE NAME
PARM DC CL255' ' TSO COMMAND PARM
BLANKS DC CL255' ' BLANKS
ZEROS DC 1ØØX'ØØ' ZEROS
MASK DC 255X'55' MASK FOR HIDING CLEAR DATA
*
* RACF ACTION AND TEST MACROS
*
* GET FOR MEMBER NAME AS IN KEY
*
ACTN1 ICHEACTN FIELD=USERDATA,TESTS=TEST1
TEST1 ICHETEST FIELD=USRNM,FLDATA=(8,KEY),COND=EQ
*
* DEL FOR MEMBER NAME AS IN KEY, ALSO USED IN PUT SEQUENCE
*
ACTN2 ICHEACTN FIELD=USRNM,FLDATA='DEL',TESTS=TEST2
TEST2 ICHETEST FIELD=USRNM,FLDATA=(8,KEY),COND=EQ
*
* PUT FOR MEMBER NAME AS IN KEY, THE REAL LENGTH IS ZAPPED IN LATER
*
ACTN3 ICHEACTN FIELD=USERDATA,FLDATA=(13,RMEMB),TESTS=TEST3
TEST3 ICHETEST FIELD=USRNM,FLDATA=(8,KEY),COND=NE
*
* RACXTRT FOR OWNER AND SUPGROUP
*
RX3 RACROUTE REQUEST=EXTRACT,WORKA=ZEROS,RELEASE=1.8.1, X
             TYPE=EXTRACT,FIELDS=ZEROS,ENTITY=ZEROS,CLASS='USER',MF=L
*
RX5 RACROUTE REQUEST=EXTRACT,WORKA=ZEROS,RELEASE=1.8.1, X
             TYPE=EXTRACT,FIELDS=ZEROS,ENTITY=ZEROS, X
             CLASS='GROUP',MF=L
*
* ICHEINTY WORK AREA
*
ENAME DC AL1(Ø) LENGTH OF ENTITY NAME
EUSER DC CL44' ' RACF ENTITY NAME
WST DS ØF
        DC AL4(WEND-WST) LENGTH OF WORK AREA
WR DC CL2ØØ' ' RESERVED AREA
WR2 DC CL2ØØ' ' RESERVED AREA
WEND DS ØF
*
* USER DATA REPEAT GROUP MEMBER LAYOUT SEE RACF TEMPLATES
*
RMEMB DS ØC
UKEY DC CL8' ' KEY NAME OF THIS REPEAT GROUP MEMBER
UDATALEN DC AL1(Ø) LENGTH OF VARIABLE DATA
UDATAV DC CL256' ' VARIABLE LENGTH DATA (MAX 255)
* A FLAG FIELD IS ADDED AFTER THE DATA VALUE TO COMPLETE THESE FIELDS
```

```
*
* TSO VARIABLE UPDATE FIELDS
*
CVTPTRX EQU 16
CVTTVTX EQU X'9C'
ECODE DC A(TSVEUPDT) ENTRY CODE FOR VARIABLE UPDATE
TOKEN DC F'Ø'
VARNAME DC CL8' ' TSO VARIABLE NAME
NAMEPTR DC A(VARNAME) PTR TO VARIABLE NAME
DATPTR DC A(DAT) PTR TO DATA FIELD
*
* UNINITIALISED STORAGE (GETMAINED)
*
DATD DSECT GETMAINED STORAGE AREA
SAVEAREA DS 18F SAVE AREA
ADDRACEE DS F ACEE ADDR
ISSUER DS CL8 COMMAND ISSUER
GROUPN DS CL8 USER OWNING GROUP
RX4 RACROUTE REQUEST=EXTRACT,WORKA=ZEROS,RELEASE=1.8.1, X
             TYPE=EXTRACT,FIELDS=ZEROS,ENTITY=ZEROS,CLASS='USER',MF=L
RX4L EQU *-RX4 RACXTRT LENGTH
RX6 RACROUTE REQUEST=EXTRACT,WORKA=ZEROS,RELEASE=1.8.1, X
             TYPE=EXTRACT,FIELDS=ZEROS,ENTITY=ZEROS, X
             CLASS='GROUP',MF=L
RX6L EQU *-RX6 RACXTRT LENGTH
*
* RACROUTE WORK AREA
*
RACWORK DS CL512 RACROUTE WORK AREA
ENDDATD EQU *
*
* DSECTS
*
        YREGS
        PRINT NOGEN
        IHAASCB
        IHAASXB
        IHAPSA
        IHAACEE
        ICHPCGRP CGRP
        IKJTSVT
        IKJTCB
        IKJRB
        IHACDE
        IEESMCA SMCA
        CVT DSECT=YES
        IEZJSCB
        END ZRACUSR
                                               © Xephon 1999
```
<span id="page-66-0"></span>RACF users can benefit from Neon Systems' enterprise security management product, Halo SSO, providing a Single Sign-On (SSO) solution for mainframe applications in interoperable OS/390 and Microsoft SNA Server/Windows NT environments, without custom coding or installation of software at the desktop. OS/390-MVS/Windows security issues can be managed with automated password synchronization from a centralized, secure control point allowing end users to enter one password for access to both the mainframe OS/390 environment and the Windows environment.

Halo SSO includes both MVS and Windows NT components that continuously monitor mainframe or Windows NT-initiated password changes and propagate password changes to the appropriate domains. With logging and monitoring capabilities, Halo SSO also provides single sign-on benefits when used with application log-on scripts. The Halo SSO mainframe component supports RACF, CA-ACF2, and CA-Top Secret.

For further information contact: Neon Systems, 14141 Southwest Freeway, Suite 6200, Sugar Land, TX 77478, USA. Tel: (281) 491 4200.

Neon Systems, Third Floor, 26-30 London Road, Twickenham, Middlesex, TW1 3RW, UK.

Tel: (0181) 607 9911.

URL: http://www.neonsys.com.

\* \* \*

IBM has announced OS/390 Version 2 Release 7, with key focus areas including security, network support, and system management. Release 7 includes tighter integration between the Tivoli management framework and the SystemView-based System/390 environment. The Tivoli Management Agent has been integrated into Release 7, allowing mainframe facilities such as RACF to support their Tivoli counterparts, while having a consistent Tivoli view across networks that include System/390s.

A new feature is the Open Cryptographic Services Facility, providing security and cryptographic services for use in applications running in OS/390's Unix environment.

LDAP services include enhancements to user-id and password authentication through Security Server, client access to Security Server RACF USER and GROUP information, support for multiple LDAP servers in an System/390 Parallel Sysplex cluster environment, and Java support for Java naming and directory interface.

Looking ahead to Release 8, various security changes will include a new non-passwordassigned ID type for RACF, SNA Triple DES session level encryption, and TN3270 SSL client authentication.

For further information contact your local IBM representative.

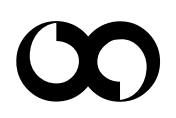

## x **xephon**